Евдокимов В.И

CALANNIE LLLL

# Подготовка медицинск **Научной** работы

**СПЕЦЛИТ** 

Санкт-Петербург

## Владимир Евдокимов **Подготовка медицинской научной работы**

«СпецЛит» 2008

## УДК 61 : 001.891

#### **Евдокимов В. И.**

Подготовка медицинской научной работы / В. И. Евдокимов — «СпецЛит», 2008

ISBN 978-5-299-00371-0

Научно-методическое издание содержит сведения по поиску и хранению научных материалов, требования, предъявляемые к оформлению научных работ, правила формирования библиографического списка, использования корректурных знаков, единиц измерения по системе СИ, комментарии к Закону РФ «Об авторском праве и смежных правах». В приложениях представлены некоторые официальные документы и материалы, необходимые при подготовке к защите диссертации. Достаточно полное изложение методики подготовки и оформления научных работ делает данное пособие полезным для студентов старших курсов, магистров, аспирантов и докторантов учебных заведений медико-биологического профиля, а также для лиц, интересующихся научно-исследовательской работой.

УДК 61 : 001.891

ISBN 978-5-299-00371-0 © Евдокимов В. И., 2008

© СпецЛит, 2008

## **Содержание**

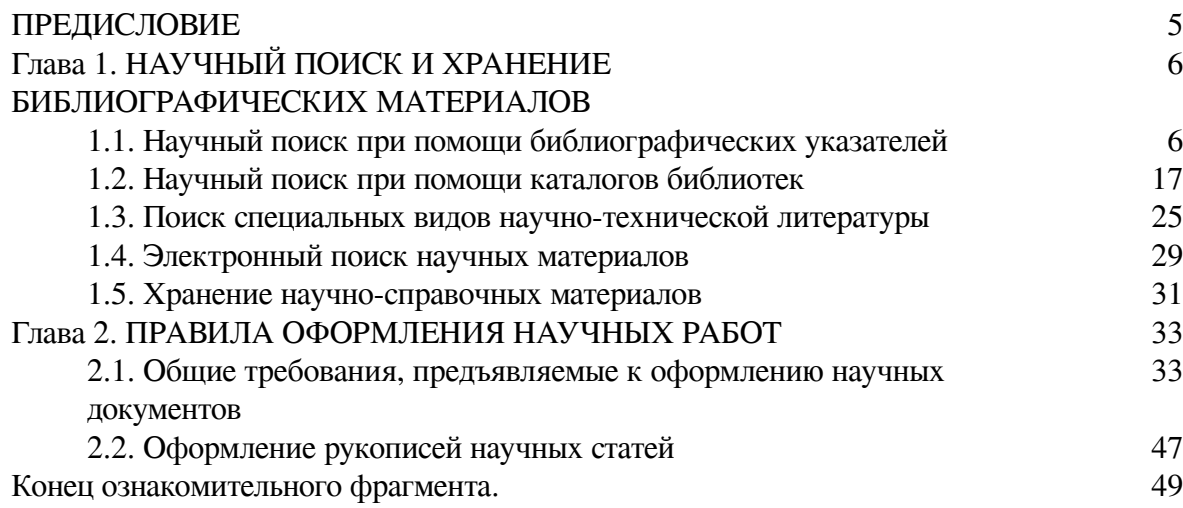

## **Владимир Евдокимов Подготовка медицинской научной работы**

## **ПРЕДИСЛОВИЕ**

<span id="page-4-0"></span>Обычно методические издания, посвященные написанию и оформлению книг, советуют начинать с раскрытия проблем, которые явились источником их написания. Как ни банально это звучит, но автор данного пособия также решил в предисловии высказать свои пожелания и представить читателям свой обобщенный опыт работы в библиотеках по поиску источников информации, формированию личного архива работ по теме исследования, библиографическому составлению пристатейных, прикнижных списков использованной литературы и т. д.

У практикующего врача, да и у начинающего исследователя не всегда есть возможность ознакомиться с первоисточниками нормативных документов по оформлению научных работ. Зачастую это связано не только с отсутствием времени, но и с разрушением информационной системы.

К сожалению, следует отметить, что в связи с финансовыми трудностями библиотеки не имеют возможности комплектовать свои фонды современной литературой. Электронный ресурс интернета не всегда может дать адекватную информацию.

Здесь хотелось бы обратиться к будущим авторам, которым адресовано данное издание. Не забывайте об обязательных экземплярах книг, которые должны направляться в Книжную палату России, дарите свои книги библиотекам. Помните, что широкую известность они могут получить в результате включения их описаний в издания государственной библиографии «Летопись…», «Книги Российской Федерации» и др., а также при работе с ними читателей библиотек.

В помощь исследователям в настоящем издании представлены обобщенные нормативные сведения по правилам оформления научных работ (рефератов, статей, отчетов о НИР, диссертаций, научнометодических изданий), в том числе комментарии к изданным в последние годы ГОСТ 7.1 – 2003 «Библиографическая запись. Библиографическое описание. Общие требования и правила составления», ГОСТ 7.82 – 2001 «Библиографическая запись. Библиографическое описание электронных ресурсов. Общие требования и правила составления», ГОСТ 8.417 – 2002 «Государственная система обеспечения единства измерений. Единицы величин», ГОСТ 7.32 – 2001 «Отчет о научно-исследовательской работе. Структура и правила оформления» и др. В приложениях к изданию представлены купюры из основных нормативных документов.

Для того чтобы уберечь начинающих научных работников от попадания в некомфортные условия, связанные с интеллектуальной собственностью, в издании достаточно подробно комментируются положения закона «Об авторском праве и смежных правах», введенного в действие Постановлением Верховного Совета РФ № 32 от 09.07.1993 г. (с изменениями на 19.07.1995 г.).

И еще одно, может быть, главное положение книги: соблюдение всех формальных признаков написания научной работы не улучшит ее содержания, поэтому если приведенные алгоритмы поиска научной информации и нормативные правила будут способствовать оптимизации научных исследований и донесению их результатов до широкой общественности, то цель данного издания будет достигнута.

В. И. Евдокимов, доктор медицинских наук, профессор

## <span id="page-5-0"></span>**Глава 1. НАУЧНЫЙ ПОИСК И ХРАНЕНИЕ БИБЛИОГРАФИЧЕСКИХ МАТЕРИАЛОВ**

## **1.1. Научный поиск при помощи библиографических указателей**

<span id="page-5-1"></span>Начиная поиск научной информации, исследователь должен представлять цель и основные задачи своего научного поиска, а также определить, какой справочный аппарат ему придется для этого задействовать. Следует обозначить хронологические границы изучения изданной литературы, узнать о ее доступности, уточнить, нет ли специального библиографического указателя по данной тематике.

Изданные в виде книг или брошюр указатели литературы бывают *текущими* и *ретроспективными* (схема 1).

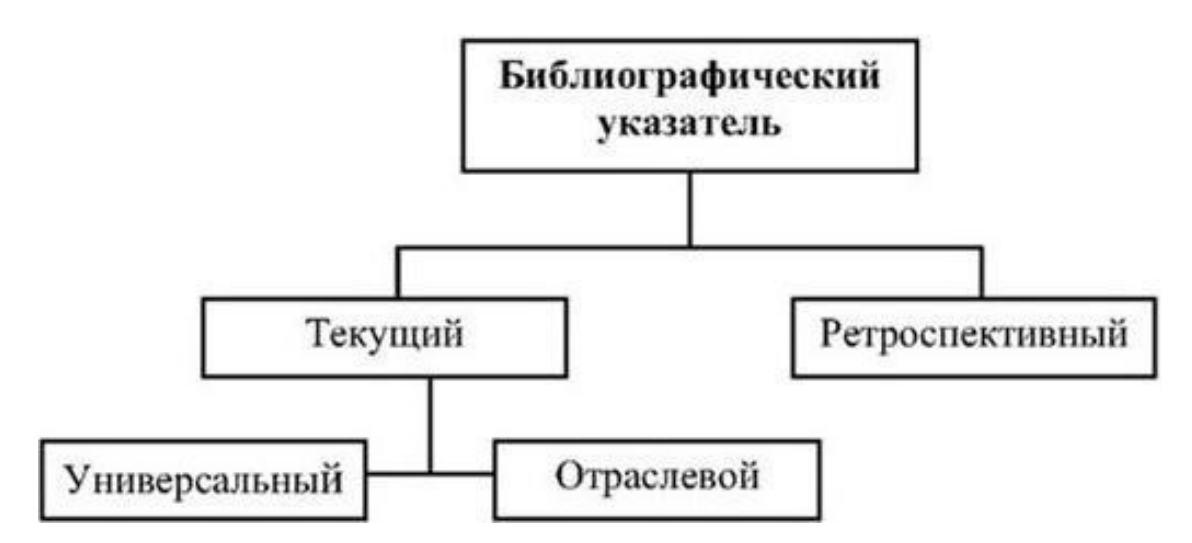

**Схема 1.** Виды библиографических указателей

**Текущие** указатели осуществляют функцию регулярного информирования читателей о вновь изданных документах. Их функционально-целевое назначение – полный охват вышедших в свет литературных источников, регулярность и оперативность обновления информации. Данные указатели выпускаются как периодические издания – от еженедельных до ежегодных.

Текущие указатели литературы можно разделить на универсальную библиографию – общегосударственную регистрацию всех произведений печати, которой занимается Российская книжная палата, и отраслевую библиографию.

При составлении универсального указателя используются формальные признаки: вид издания (книги, журналы, авторефераты и др.), время издания, язык, территория и т. д. Систематизация документов по содержанию происходит опосредованно в границах формальных признаков.

В отраслевом указателе первостепенное значение придается тематике документов, а формальные признаки используются в случае необходимости как дополнительные. Наибольшую значимость для медицинских работников имеют тематические библиографические указатели, отражающие изданную литературу по определенной теме медицинских знаний.

**Ретроспективные** указатели дают достоверную картину развития отрасли (темы) знаний за достаточно длительный, четко обозначенный период времени и обеспечивают ретроспективный поиск литературных источников. Примером таких указателей могут явиться:

> Семеновкер Б. А. Ретроспективная государственная библиография СССР: справочник / Б. А. Семеновкер. – М.: Кн. палата, 1990. – 304 с.

> Ультразвук в медицине (1980 – 1983 гг.): аннотированный библиографический указатель изобретений / сост. Г. В. Менжинская. – Обнинск, 1984. – 58 с.

> Медицина и социология: библиографический указатель работ за 1975 – 1985 гг. / сост.: В. И. Дмитриев [и др.]. – М., 1987. – 164 с.

> Медицина катастроф (медицинская помощь в условиях катастроф и стихийных бедствий. Радиационные аварии. Медицинские аспекты аварии на ЧАЭС): вып. 2 / Р. И. Галкина; ред. А. И. Краснова; Рос. нац. б-ка. – СПб., 1994. – 54 с.

> Библиографический указатель научных работ, выполненных в Кубанской государственной медицинской академии (1999 – 2000) / сост.: Л. М. Миронова [и др.]; Кубан. гос. мед. акад. – Краснодар: Изд-во КГМА, 2003. – 600 с.

> Библиотерапия: психолого-педагогические и медицинские аспекты: библиографический указатель / сост. Ю. Н. Дрешер; Респ. мед. библ. – информ. центр Минздрава Респ. Татарстан. – Казань: Медицина, 2000. – 124 с.

> Зубрицкий А. Н. Легочное сердце: основной библиографический указатель отечественной и зарубежной литературы / А. Н. Зубрицкий. – М.: Медицина, 2002. – 159 с.

> Витер В. И. Библиографический указатель работ по судебной медицине, 1996 – 2000 гг. / В. И. Витер, А. В. Пермяков, В. А. Акбашев. – Ижевск: Экспертиза, 2002. – Т. 9. – 343 с.

Коротко укажем на особый вид библиографии – *«библиографию библиографии»*. С увеличением объема библиографической продукции появляется необходимость в функциональной «надстройке» над библиографией, создании в информационной системе «документ – потребитель» новой подсистемы «библиографическая информация – потребитель». Простое понимание этой подсистемы заключается в нахождении литературных источников особого жанра – библиографических пособий [30]. Иногда такие пособия называют библиографическими указателями второй степени. К библиографии медицинской библиографии можно отнести книги:

> Гнучева В. В. Библиография советской медицинской библиографии (1917 – 1957 гг.) / В. В. Гнучева; под ред. Д. А. Волошина; Гос. пуб. б-ка им. М. Е. Салтыкова-Щедрина. – Л., 1958. – 118 с.

> Руководство по медицинской библиографии / Я. Ю. Любарский, Е. И. Сухинина, З. Н. Замкова; под ред. Я. Ю. Любарского. – М.: Медицина, 1965. – 192 с.

> Ниткина Н. В. Медицина: аннотированный указатель советских библиографических пособий, 1958 – 1974 гг. / Н. В. Ниткина. – М.: Книга, 1979. – 335 с.

> Медицина: аннотированный указатель отечественных библиографических пособий 1975 – 1989 гг. / сост. Н. В. Ниткина; Рос. нац. б-ка. – СПб., 1993. – 480 с.

Евдокимов В. И. Библиографические указатели литературы по медицине, 1990 – 2003 гг. / В. И. Евдокимов; под ред. В. Н. Дружининой. – Воронеж: Истоки, 2004. – 110 с. – (Полезная библиография; вып. 4).

**Перспективные указатели** содержат информацию о готовящихся к печати документах, но они не гарантируют точности сведений, так как запланированные к выпуску издания могут существенно изменяться. Примерами таких указателей являются тематические планы издательств, печатающиеся в газете «Книжное обозрение».

> Медицинская литература: каталог изданий / Изд-во «СпецЛит». – СПб.,  $2002. - 52$  c.

> Российский медицинский каталог: подписка на первое полугодие 2002 г. – М.: Рос. мед. каталог, 2001. – 107 с. – (Медицинская литература).

Газета «Книжное обозрение» дает перспективную и текущую информацию об издании книг по различным отраслям знаний. Газета выходит еженедельно. В ней дается полное библиографическое описание литературных источников, часто содержание книг реферируется. Следует заметить, что книгоиздатели охотно дают экспресс-информацию в «Книжное обозрение» и в другие газеты и журналы (иногда в виде бесплатных приложений), так как она носит рекламный характер.

**Государственные библиографические указатели** «Летопись…» издает Книжная палата России. Они содержат исчерпывающие текущие данные о всей отечественной литературе (табл. 1).

#### *Таблица 1*

**Источники информации некоторых государственных библиографических указателей**

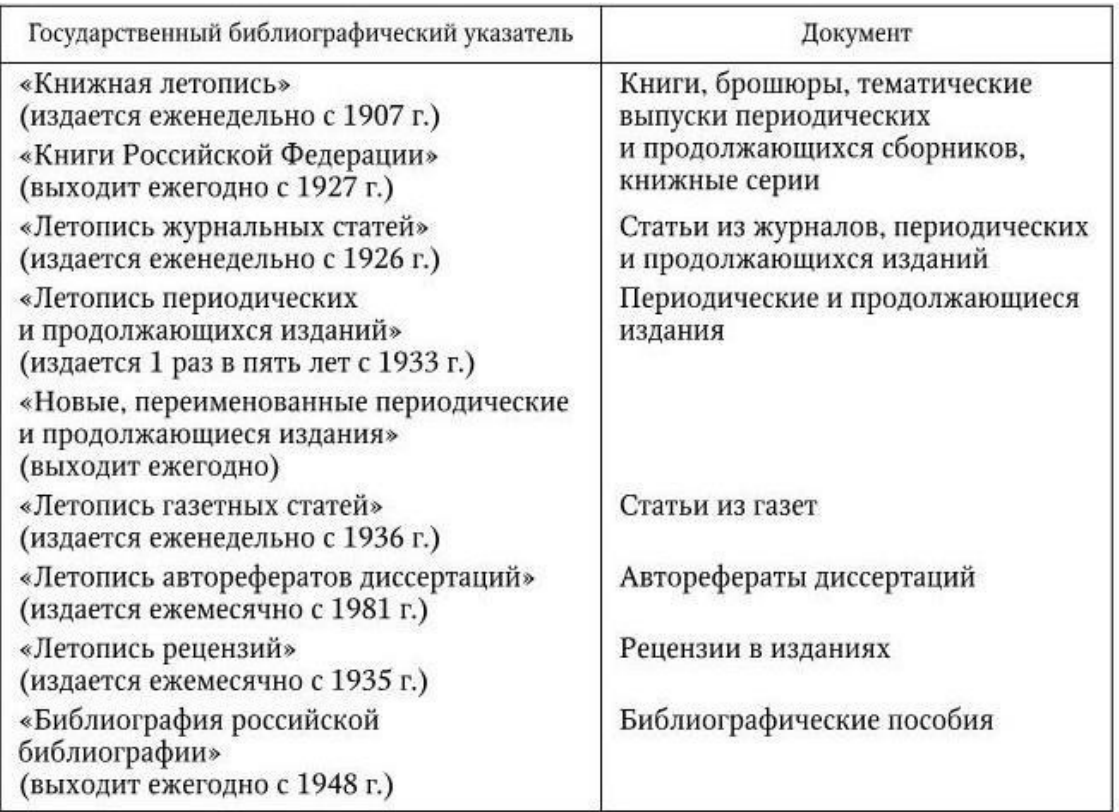

«Книжная летопись» содержит сведения о книгах (монографиях, учебниках, сборниках трудов учреждений, материалах съездов, конференций и т. д.). Указатель издается еженедельно (52 выпуска в год). Описание печатных изданий ведется по разделам универсальной десятичной классификации (УДК). Имеется авторский указатель.

Кроме того, 4 раза в год издаются вспомогательные указатели к летописи книг. Достоинство этого указателя состоит в том, что здесь, кроме авторского указателя, содержится предметный указатель изданной литературы, описанной в книжной летописи.

«Книги Российской Федерации» – ежегодный государственный библиографический указатель. В данном издании представлены в тематической рубрикации все книги, поступившие в течение года в Книжную палату. Ежегодник состоит из нескольких томов (количество томов зависит от объема напечатанной в России книжной продукции).

Первые тома содержат библиографическое описание книг, расположенных в систематическом порядке на основе УДК. Раздел 01 первого тома называется «Библиография. Каталоги. Указатели литературы» и может содержать библиографические указатели по медицине. Вспомогательные тома имеют указатели: именной, предметный, указатель заглавий и книг, изданных не на русском языке.

«Летопись авторефератов диссертаций» выходит ежемесячно. В разделах, посвященных медицине, психологии, биологическим наукам и др., в алфавитном порядке приводятся сведения об авторефератах диссертаций, защищенных в России. В каждом сборнике есть авторский указатель.

«Летопись журнальных статей» издается еженедельно и содержит сведения о статьях, опубликованных в журналах и других периодических изданиях. Этот журнал содержит именной, географический указатели и список журналов, периодических и продолжающихся изданий, статьи из которых опубликованы в номере сборника.

Российская книжная палата предлагает читателям электронные каталоги: «Книги в наличии и в печати», CD-R «Российская национальная библиография» и др.

Издаваемые летописи дают библиографическое описание почти всей отечественной печатной продукции. К сожалению, эти сведения не имеют аннотаций. В то же время это хорошее подспорье для уточнения недостающих данных о цитируемом литературном источнике при небрежном написании о нем сведений.

**Текущие библиографические указатели медико-биологического профиля.** Реферативные журналы (РЖ) – это периодические информационные издания, в которых публикуются рефераты, аннотации и библиографические описания, составленные на научные документы из периодических и продолжающихся изданий, книг, трудов конференций, диссертационных работ, патентных и нормативных изданий, депонированных научных работ.

РЖ, издаваемые Всероссийским институтом научной и технической информации (ВИНИТИ), состоят из сводных томов, в которые входят выпуски, издающиеся самостоятельно, и отдельные выпуски, не входящие в сводные тома. В 2007 г. ежемесячно издавалось 27 сводных томов, в которые вошли 210 выпусков, и 40 отдельных томов. Всего ежемесячно издавалось 250 наименований выпусков РЖ, посвященных различным отраслям науки и техники.

По тематике наук о жизни ВИНИТИ выпускает сводный том РЖ «Биология», который состоит из 55 тематических выпусков, объединенных в 12 разделов-томов.

В сводном томе РЖ «Биология» за год освещается свыше 250 000 научных работ, издаваемых в РФ и за рубежом. В первых номерах отдельных томов представлены краткие сведения об остальных томах, список основных сокращений и аббревиатур.

Указанные в табл. 2 РЖ издаются с периодичностью 12 выпусков в год. Выпуски РЖ содержат указатель использованных раскрываемых (расписываемых) периодических и продолжающихся изданий, предметный и авторские указатели.

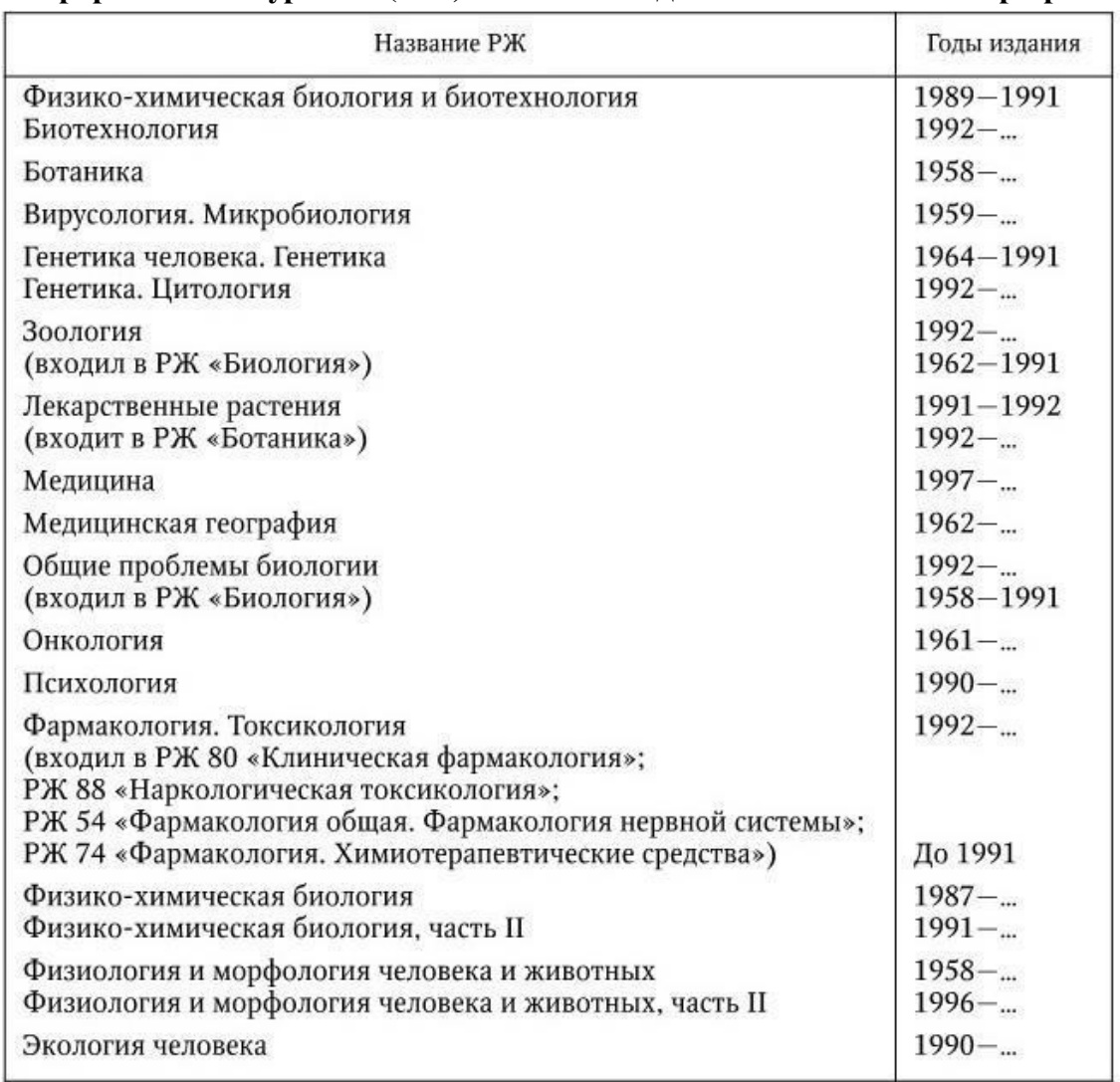

#### *Таблица 2* **Реферативные журналы (РЖ) ВИНИТИ медико-биологического профиля**

РЖ на договорной основе представляется в электронном виде (ЭлРЖ) на дискетах или CD-R. По наполнению и порядку изложения ЭлРЖ полностью повторяет соответствующий печатный номер РЖ и позволяет пользователю просматривать его на персональном компьютере. База данных «Биология» ВИНИТИ имеет глубину ретрофонда до 1981 г.

Компьютерные технологии подготовки выпусков РЖ «Биология» позволили осуществить издание реферативных и информационных сборников по узким тематическим направлениям.

Целью этих информационных сборников является обеспечение оперативной научной информацией пользователей (НИИ, многопрофильные больницы, госпитали, диспансеры, научных сотрудников и практикующих врачей).

На схеме 2 представлен алгоритм поиска литературных источников в реферативных журналах, предлагаемый для читателей Э. Л. Шапиро [61].

Рефераты изданий, имеющих медико-биологическую направленность, можно найти в сводных томах РЖ, представленных в табл. 2.

РЖ «Медицина» издается с 1997 г. взамен ранее печатавшихся:

– с 1957 по 1989 г. «Медицинский реферативный журнал» (МРЖ). Журнал издавал Всесоюзный научно-исследовательский институт медицинской и медико-технической информации (ВНИИМИ) в виде отдельных разделов по отраслям медицинских знаний. С 1975 г. МРЖ выходил по 22 разделам с охватом 57 медицинских дисциплин;

– с 1990 по 1992 г. РЖ «Текущий указатель научной медицинской литературы». Указатель выпускался еженедельно НПО «Союзмединформ» (Государственная центральная научная медицинская библиотека). Содержание в журналах строилось по алфавитно-предметным рубрикам;

– с 1992 по 1997 г. РЖ «Медицина и здравоохранение». Указатель издавался ежемесячно, состоял из предметного и авторского выпусков. В предметном выпуске реферируемые работы располагались по алфавиту в предметных рубриках русской версии тезауруса *Medical subject heading* (*MeSH*) Национальной медицинской библиотеки США, в авторском – материал группировался по фамилиям авторов в алфавитном порядке. Кумулятивный выпуск указателя обобщал работы за год.

Каждый выпуск (том) РЖ «Медицина» содержит более 6000 рефератов и состоит из двух частей. В первой части РЖ рефераты располагаются по разделам, указанным в оглавлении. В настоящее время в связи с увеличением объема медицинской литературы первая часть может состоять из двух и более томов. Вторая часть РЖ – это указатель использованных периодических и продолжающихся изданий, предметный, авторский и патентный указатели.

#### Начало поиска

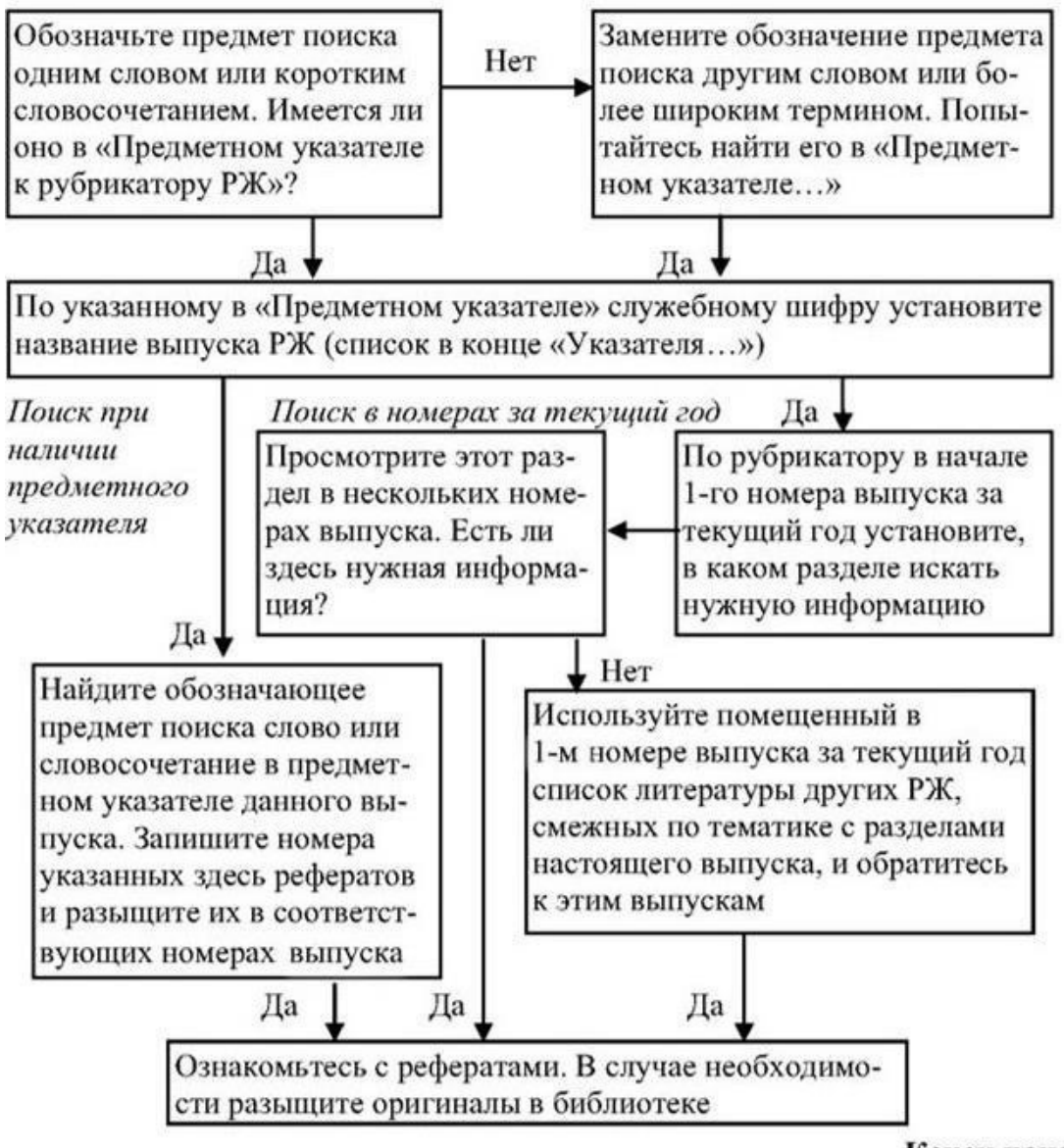

Конец поиска

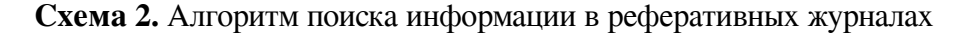

По отдельным разделам биологии и медицины на базе информационного банка ВИНИТИ выпускаются информационные сборники. Эти сборники имеют указатели: авторский, предметный, использованных периодических и продолжающихся изданий, патентный.

Кроме рефератов научных работ в сборниках, указанных в табл. 3, могут иметься ретроспективные подборки рефератов и библиографий отечественной и зарубежной литературы по определенной теме, обзорные статьи, расширенные рефераты, календари зарубежных и отечественных научных съездов, конгрессов, конференций, симпозиумов, школ, семинаров, выставок. Здесь могут быть также представлены новости периодики, книжное обозрение, протоколы заседаний научных обществ, объявления о циклах усовершенствования врачей, юбилеях вузов и др.

#### *Таблица 3*

**Название и периодичность реферативных сборников медико-биологического профиля**

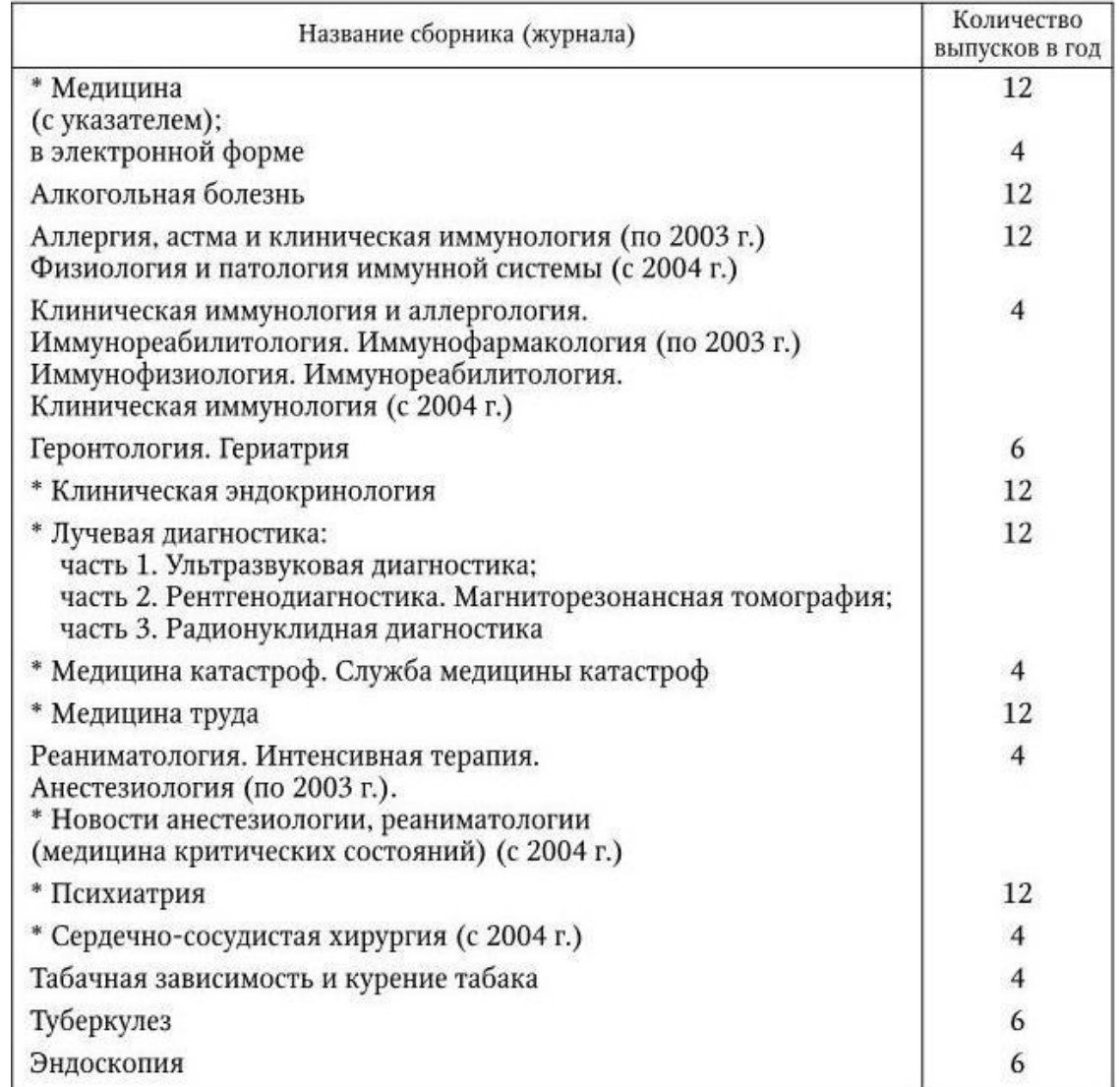

\*Отмечены реферативные сборники, издававшиеся в 2007 г.

Можно полагать, что издание этих, безусловно нужных, информационных сборников определяется не только научной и практической необходимостью, но и финансовыми возможностями отраслевых учреждений, издающих их.

По некоторым обобщенным отраслям знаний издается обзорная информация ВИНИТИ, например «Проблемы безопасности в чрезвычайных ситуациях», «Проблемы безопасности полетов» (с 1990 г. 6 – 12 выпусков в год), в которых могут находиться работы медикобиологического содержания.

Нормативные акты и изданные методические пособия по медицине представлены в официальном издании «Бюллетень нормативных и методических документов Госсанэпиднадзора» (издается с 1990 г.) и в «Информационном указателе нормативных и методических документов Минздрава России» (издается с 2000 г.).

ВИНИТИ совместно с Российским научным центром восстановительной медицины и курортологии МЗ РФ с 2000 г. (6 выпусков в год) издает научно-информационный журнал «Курортные ведомости».

Депонирование рукописных работ по естественным, техническим и общественным наукам осуществляется в целях ознакомления ученых и специалистов с рукописями статей, обзоров, монографий, сборников научных трудов, материалов конференций, съездов, совещаний и симпозиумов.

О депонированных работах можно узнать из ежемесячного библиографического указателя ВИНИТИ «Депонированные научные работы. (Естественные и точные науки, техника)». К сожалению, указатель имеет только краткое библиографическое описание документов и не раскрывает их содержания. Депонированные работы в указателе систематизированы в трех разделах:

– в первом разделе находятся депонированные рукописи в ВИНИТИ. Располагаются работы по рубрикам УДК, имеется авторский указатель;

– во втором разделе содержатся описания работ, помещенных в отраслевые центры научно-технической информации (НТИ) России. Библиографические данные здесь приведены по возрастающим номерам, присвоенным депонированным работам в соответствующем органе НТИ;

– в третьем разделе имеются библиографические описания научных работ, депонированных в центрах НТИ государств-участников СНГ. Второй и третий разделы снабжены кратким систематическим указателем.

Основную библиографическую информацию о зарубежной медико-биологической литературе можно узнать из ежемесячного библиографического издания *Index Medicus*, печатающегося в США с 1879 г.

Информация в журнале появляется достаточно оперативно из важных источников медико-биологического профиля. Учитываются статьи из около 3000 периодических изданий различных стран мира. Как и «Летописи», *Index Medicus* не имеет аннотаций и рефератов.

Ежемесячный выпуск *Index Medicus* состоит из двух частей: предметной (Subject) и авторской (Authors index). Предметный выпуск состоит из двух томов, в одном представлены работы  $A - Q$ , в другом  $R - Z$ .

Авторский выпуск содержит библиографическое описание работ авторов по алфавиту (A – Z). Помимо фамилии автора указываются все соавторы. Библиографическое описание представлено на языке оригинала, русские фамилии и названия работ – всегда латинским шрифтом.

При расположении работ по предметным рубрикам библиографическое описание начинается с заглавия работ (на английском языке), затем указывается фамилия первого автора, сокращенное название журнала, номер тома, выпуск, количество страниц, месяц и год издания. Большинство рубрик связано между собой системой ссылок и отсылок «See also releated» (смотри также), «See also specific» (смотри также специальную рубрику), «See under…» (смотри под…) и т. д.

Число рубрик в журнале в среднем составляет около 8 тыс., стандартных подрубрик – более 60 тыс. Рядом с предметной рубрикой стоит ее индекс по принятой системе рубрикации.

Большое значение для поиска литературы имеет *Medical subject headings* (MeSH) (указатель предметных рубрик), издаваемый отдельным томом. MeSH содержит сведения о новых рубриках, введенных в данном году, с указанием рубрик, в которых интересующая тематика печаталась в журнале ранее. Систематический указатель («категориальный список») позволяет выявить все рубрики, относящиеся к теме исследования.

Имеется также перечень журналов и продолжающихся изданий, расписываемых *Index Medicus* в данном году (List of journals), принятых сокращениях, содержатся сведения о новых журналах, их систематический и географический указатели, изданный также отдельным томом.

Интересным разделом *Index Medicus* является «Библиография обзорных работ» (Bibliography of medical reviews). В этой части представлены обзорные статьи с большим ссылочным аппаратом. В первом разделе первой части библиографические описания собраны

под предметными рубриками, во втором разделе эти описания еще раз даются по фамилиям авторов в алфавитном порядке.

Ежегодно выпускается сводное издание *Cumulated Index Medicus*, повторяющее ежемесячный указатель *Index Medicus* в обобщенном виде. Данное издание удобно для ретроспективного подбора литературы, как правило за последние 1 – 2 года, и уточнения библиографического описания документов.

Я. Ю. Любарский (1977) указывает, что сведения о разыскиваемой биомедицинской работе зарубежного автора в кумулятивном издании могли отсутствовать только в следующих случаях: неправильно указаны фамилия автора, год издания, журнал не расписывается указателем или работа не является оригинальной статьей (возможна ссылка на реферат, тезисы и т. д.). Другие причины исключаются.

Каждый ежегодник состоит из нескольких томов. Структура кумулятивного ежегодника аналогична *Index Medicus*.

Институт научной информации США издает еженедельный экспресс-указатель *Current Contents*, состоящий из двух тематических выпусков: клиническая медицина (Clinical medicine) и биологические науки (Life sciences).

Основная часть выпуска данного указателя состоит из оглавлений научных журналов, которые располагаются по разделам биомедицинских знаний. Улучшают поиск информации ключевые слова и авторский указатель, из которого можно получить сведения об авторах (место работы, адрес).

Если предыдущие указатели представляли только библиографическое описание работ, то реферативный журнал *Excerpta Medica* содержит аннотированные работы по различным медико-биологическим аспектам. Отдельные секции журнала издаются в США с 1947 г. Время опубликования аннотаций научных работ составляет 4 – 8 месяцев. Реферируются статьи из журналов и сборников, материалы симпозиумов, конференций.

Рефераты научных работ представлены по 130 секциям, которые отражают определенные разделы медицины. Число томов в год в разных секциях различно – оно зависит от количества реферируемой литературы (1 – 3). Обычно том состоит из 10 выпусков, которые содержат предметный и авторский указатели. Последний выпуск содержит также указатели для всего тома.

Рефераты работ во всех выпусках *Excerpta Medica* располагаются в порядке, в основу которого положена универсальная десятичная классификация (УДК). Рефераты начинаются с заглавия на английском языке, в скобках дается оригинальное заглавие или указание на языке оригинала. Затем указываются фамилии авторов, их инициалы и место работы. Названия сборников, журналов даются в сокращенном виде, указывается год издания, том, через косую линию выпуск, в скобках – количество страниц.

Более подробные сведения для поиска биомедицинских литературных источников в иностранной периодической печати представлены в библиографических пособиях:

> Гнучева В. В. Путеводитель по иностранной библиографии медицинской литературы (1945 – 1957 гг.) / В. В. Гнучева; под ред. Д. А. Волошина; Гос. пуб. б-ка им. М. Е. Салтыкова-Щедрина. – Л., 1957. – 107 с.

> Любарский Я. Ю. Путеводитель по источникам информации о зарубежной медицинской литературе / Я. Ю. Любарский; ВИНИТИ, ГЦНМБ. – М., 1977. – 312 с.

> Список зарубежных журналов по оперативной сигнальной информации / НПО «Союзмединформ». – М., 1990. – 63 с.

Новые зарубежные журналы: Естественные науки. Техника. Сельское хозяйство. Медицина (1989 – 1990 гг.) / сост.: М. Б. Анучкина [и др.]; ГПНТБ СССР. – М., 1990. – 195 с.

### <span id="page-16-0"></span>**1.2. Научный поиск при помощи каталогов библиотек**

Углубленный поиск для изучения литературы по теме исследования идет путем изучения книг, сборников и журналов, хранящихся в научных библиотеках. Для этого в каждой научной библиотеке имеются *алфавитный* и *систематический* (*предметный*) *каталоги*. Порядок действий читателя при работе с алфавитным каталогом представлен на схеме 3.

Для того чтобы найти книгу в алфавитном каталоге, необходимо знать или фамилю и автора(ов), или заглавие, или название учреждений (организаций), издающих официальные документы или труды. Основной принцип составления алфавитного каталога – расположение карточек по заголовкам библиографической записи (фамилиям авторов, заглавиям книг, названиям учреждений и т. п.) в алфавитном порядке.

При пользовании алфавитным каталогом читателю необходимо точно знать фамилию и инициалы первого автора. Например, часто путают фамилии Иванченко и Иваненко. Причиной неудачи в поиске может стать ошибка в фамилиях, отличающихся только одной буквой. Например, часто путают фамилии Иванченко и Иваненко.

Так, в списке литературы одного из пособий по методологии оформления научных работ по медицине фамилия Повзун нечаянно искажена: Ковзун. Можно полагать, что исследователю долго пришлось бы искать нужное издание.

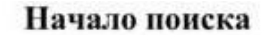

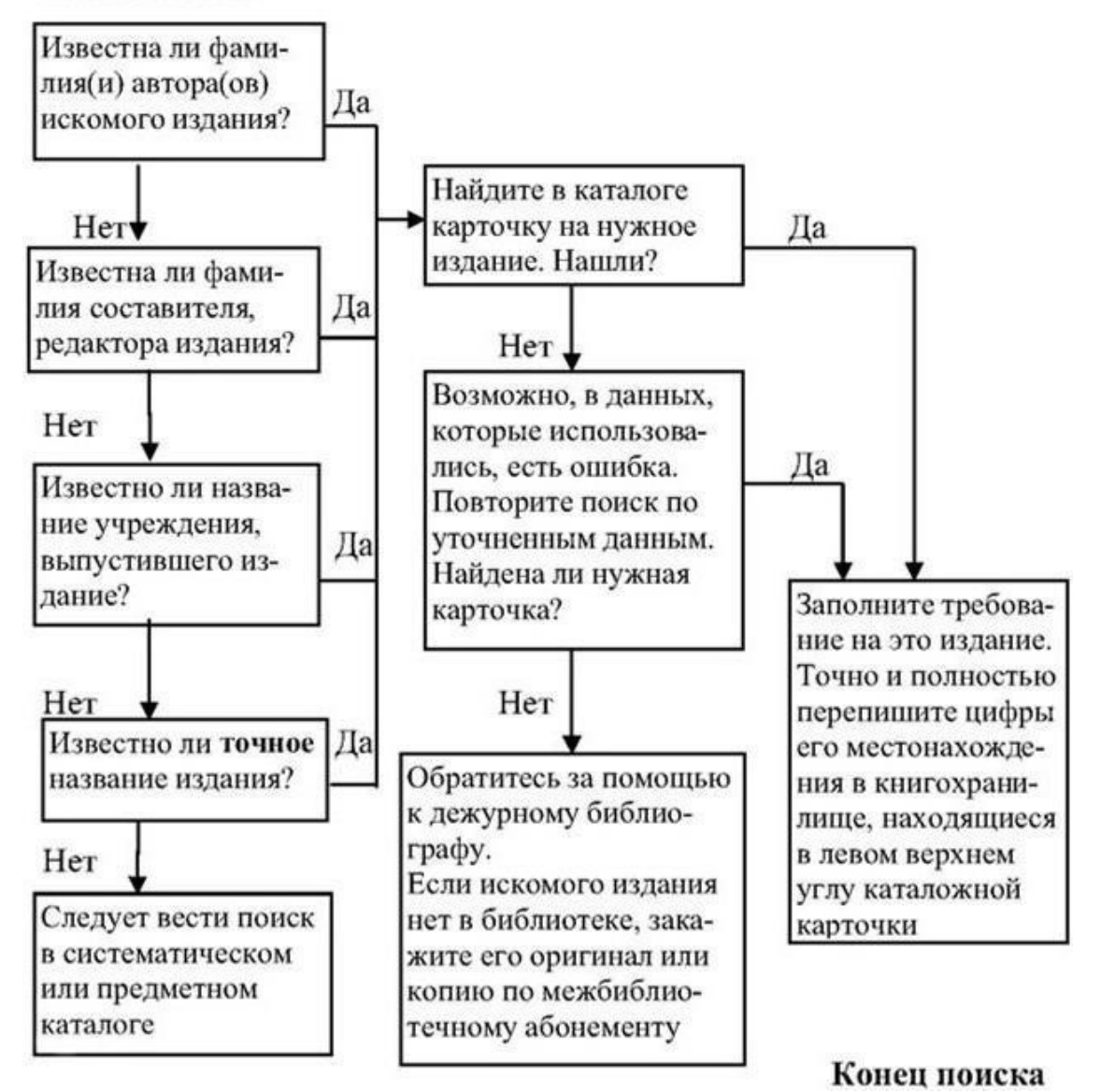

**Схема 3.** Алгоритм поиска изданий с помощью алфавитного каталога

В библиотеках с большим количеством литературы могут иметься каталожные карточки не только на фамилии и инициалы авторов, но и на фамилии, имена и отчества, как продолжение карточек в ящике, поэтому желательно имя и отчество авторов знать полностью.

В большинстве стран введены унифицированные правила библиографического описания печатных изданий. Некоторые из них более подробно изложены в главе 3.

Если все попытки отыскать книгу в алфавитном каталоге оказались безрезультатны, то следует переходить к поиску документа в систематическом каталоге.

В систематическом каталоге карточки располагаются по содержанию литературных источников. Все отрасли знаний в таких каталогах представлены в строгой последовательности, которая зависит от принятой в библиотеке системы.

Наиболее распространенная система классификации – десятичная система американского исследователя Мелвина Дьюи – *Универсальная десятичная классификация* (*УДК*). Идея, лежащая в ее основе, проста. Каждая крупная отрасль знаний получает номер от 000 до 999. Номера, получившие десятки, имеют особое значение. Точка после каждой третьей цифры

индекса поставлена для лучшего зрительного восприятия. Основные рубрики отраслей знаний по УДК систематического каталога представлены в табл. 4, а разделов медицины – в табл. 5.

Для систематизации литературы используется и *Библиотечнобиблиографическая классификация* (*ББК*). Некоторые шифры ББК находятся в табл. 6, а относящиеся к медицине – в табл. 7.

Иногда в библиотечных классификациях определенной отрасли знаний встречается буква алфавита. Например, экономика обозначается буквой «О», медицина – «Р», гигиена – «Р-12» и т. д.

Более подробно индексы УДК и ББК можно узнать у библиографа или в указателях и рабочих тетрадях для массовых библиотек [4, 60].

| Шифр                    | Наименование отрасли знаний           |
|-------------------------|---------------------------------------|
| 0                       | Общий отдел                           |
| 1                       | Философия. Психология. Логика         |
| 159.9                   | Психология                            |
| $\overline{2}$          | Религия                               |
| $\overline{\mathbf{3}}$ | Общественно-политическая литература   |
| 316.6                   | Социальная психология                 |
| 4                       | Языкознание                           |
| 5                       | Естествознание и математика           |
| 61                      | Медицина. Здравоохранение             |
| 62                      | Техника                               |
| 7                       | Искусство                             |
| 796/799                 | Физическая культура. Спорт            |
| 8                       | Литературоведение                     |
| 9                       | История                               |
| 91                      | География. Страноведение. Краеведение |

*Таблица 4* **Шифры отраслей знаний по Универсальной десятичной классификации (УДК)**

*Таблица 5* **Шифры разделов медицинских знаний по УДК**

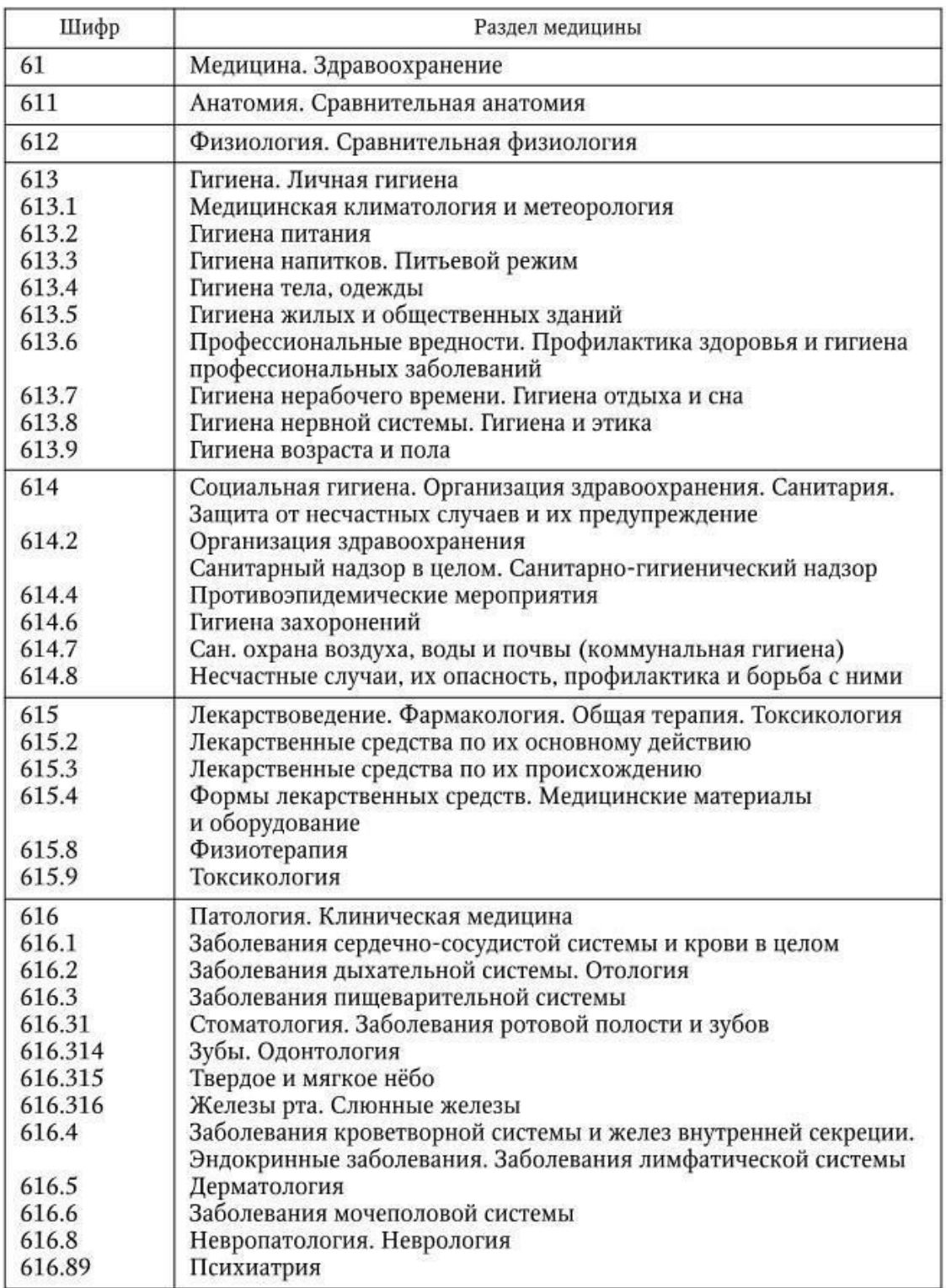

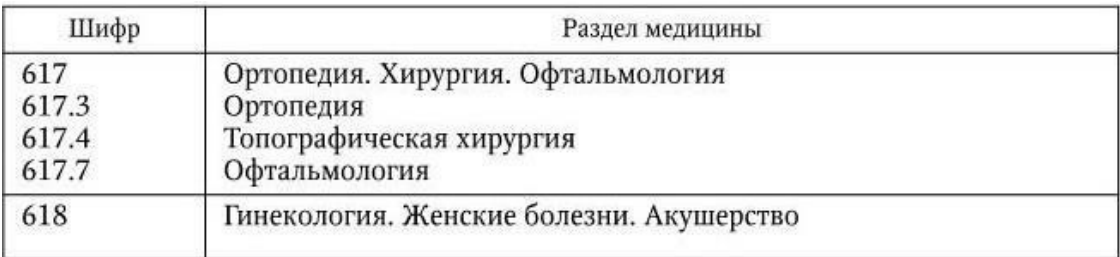

#### *Таблица 6*

**Шифры отраслей знаний по Библиотечно-библиографической классификации (ББК)**

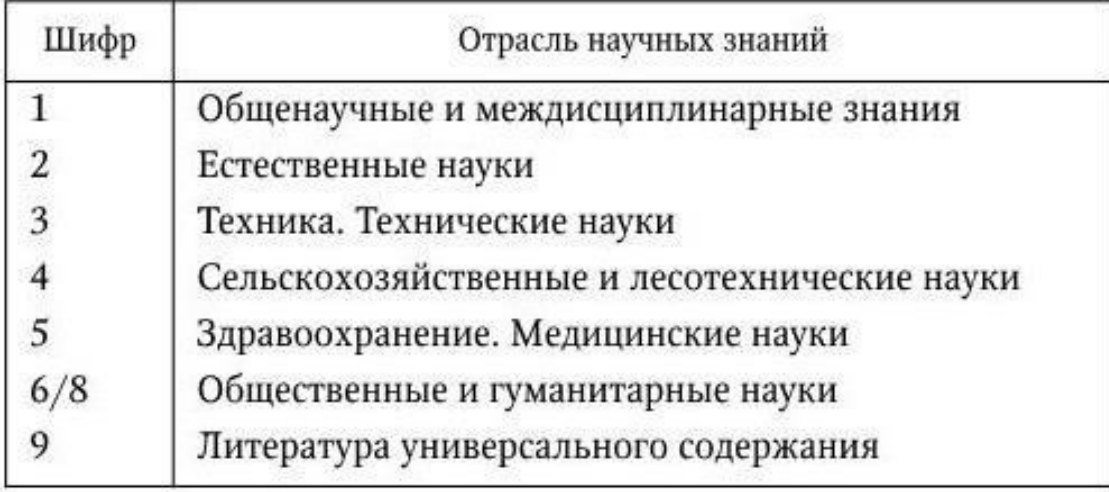

Схемы для классификации систематических каталогов насчитывают десятки томов, даже сокращенные их варианты – ключи к систематическим каталогам отраслевых библиотек – могут содержать сотни страниц.

Найти нужное издание можно с помощью алфавитно-предметного указателя (АПУ) к каталогу, который представляет собой картотеку ключевых слов, расположенных в алфавитном порядке, с указанием ящиков, в которых находятся библиографические карточки литературы искомой направленности.

Для поиска нужного раздела систематического каталога (образно говоря, ящик с библиографическими карточками искомых документов) необходимо попытаться выразить предмет поиска одним ключевым словом, если это не удается, то коротким словосочетанием.

Многолетний опыт работы в библиотеках показывает, что значительная часть неудач поиска была связана не с отсутствием там нужных изданий, а с неправильной формулировкой предмета поиска. Многие конкретные термины не могут быть найдены без соотнесения их с широкими родовыми понятиями.

Последовательность поиска литературы в систематическом каталоге представлена на схеме 4.

#### *Таблица 7* **Шифры разделов медицинских знаний по ББК**

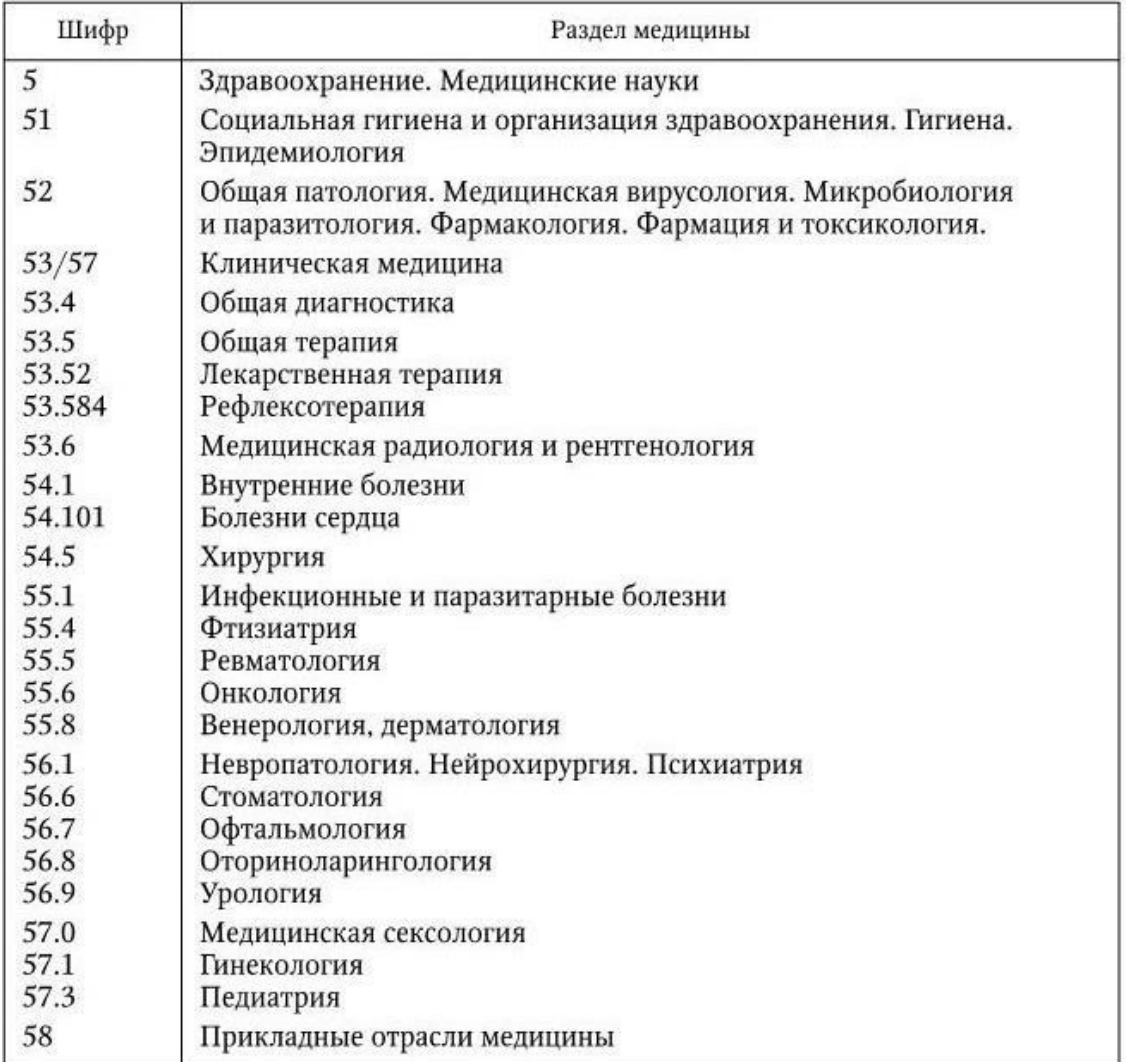

По очень узким и частным вопросам отдельных книг бывает мало или совсем нет. Эти данные обычно являются составными частями книг по общим вопросам или статьями периодических изданий. Поэтому при поиске информации по специальным вопросам следует определить, в какие общие области знаний они входят, а затем повторить поиск (схема 4).

Кроме указанных каталогов, в ряде библиотек существуют *предметные каталоги*. В принципе это алфавитно-предметные указатели систематического каталога, за предметными рубриками которых стоят в алфавитном порядке каталожные карточки, относящиеся к определенному предмету знаний (например, рубрика «язвенная болезнь желудка и 12-перстной кишки» может иметь подрубрики: этиология, патогенез, распространенность среди групп населения, методы лечения и т. д.).

#### Начало поиска

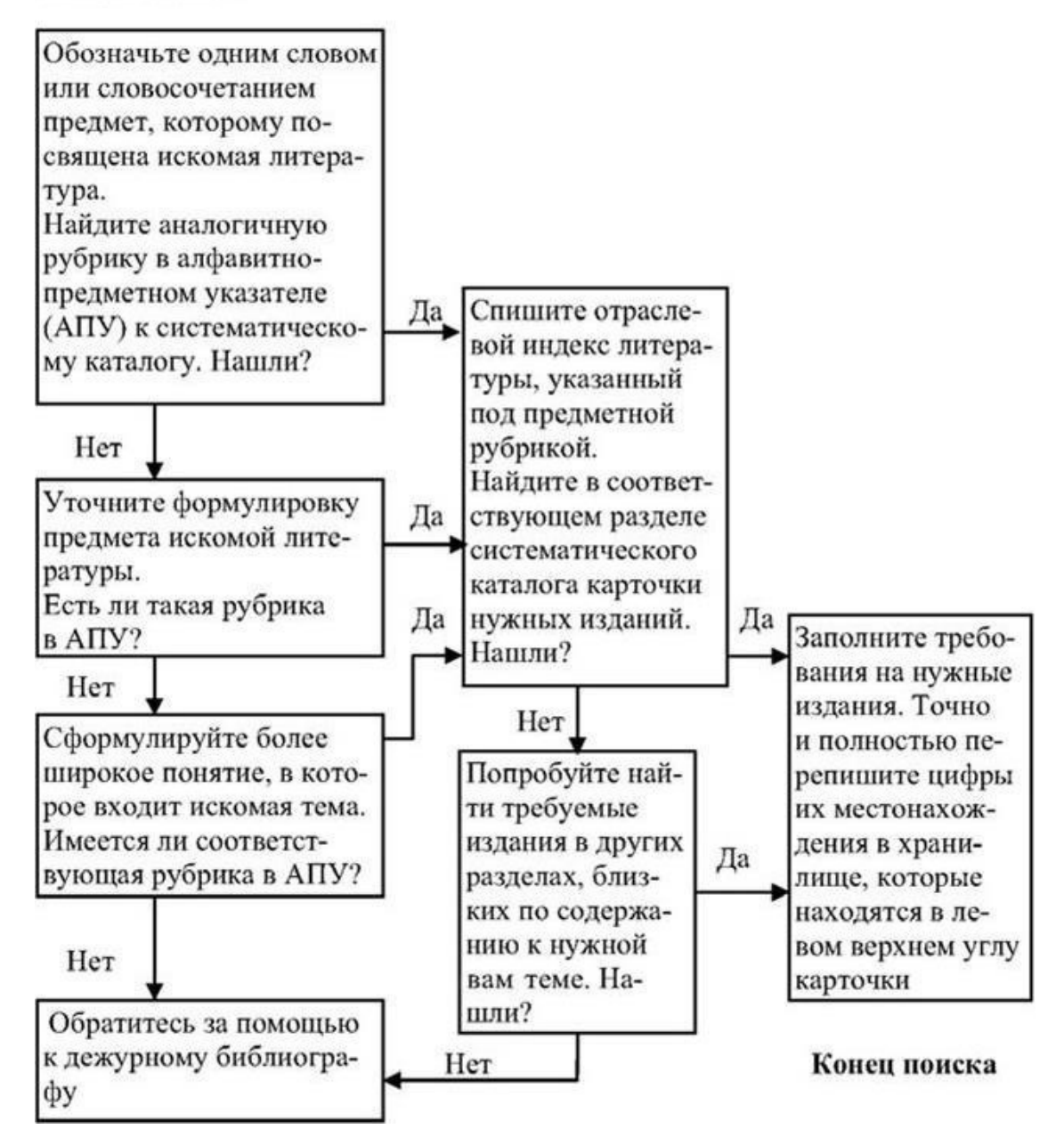

**Схема 4.** Алгоритм поиска изданий по определенной теме с помощью систематического каталога

В данном каталоге поиск литературы включает только одну ступень – определение ключевого слова. Этот каталог содержит, помимо отдельных сборников и монографий, ссылки на статьи, авторефераты диссертаций, тезисы докладов конференций и др.

В дополнение к каталогам в библиотеках могут иметься картотеки, в которых содержание литературы по определенным тематикам получает детальное раскрытие.

#### **Небольшие пожелания читателям библиотек**

Нельзя забывать о том, что книжное издание – это сгусток умственной энергии и общественного интеллекта. Книга может представлять и большую материальную ценность. Поэтому нужно бережно относиться к книгам, не портить их заметками, они будут нужны нашим потомкам.

Следует видеть в библиотекаре помощника. И если вы требуете внимательного отношения к себе, такое же отношение должно быть к библиотекарям. Стоит задуматься и о том, что консультант-библиограф или библиотекарь ежедневно общается с десятками и даже сотнями людей, у которых не всегда бывает чудный, ангельский характер.

Обращайтесь за помощью к дежурному библиографу. Он с радостью поделится своими знаниями. Для того чтобы понять, какая литература вам требуется, дайте библиографу возможность составить представление о целях вашего поиска, о назначении и состоянии работы, о возможностях и информированности исследователя.

Не бойтесь попасть в неловкое положение из-за незнания какихто истин, за этим и приходят в библиотеку.

## **1.3. Поиск специальных видов научно-технической литературы**

<span id="page-24-0"></span>Для научных сотрудников важным подразделением библиотеки может явиться фонд специальных видов технической литературы и документации. В крупных библиотеках – это фонд научно-технической и технической документации, который включает:

– нормативные документы по стандартизации: межведомственные, региональные стандарты (ГОСТ), стандарты отраслей (ОСТ), стандарты научно-технических и инженерных обществ и других общественных объединений, технические условия (ТУ), а также правила, нормы, методические указания и рекомендации по стандартизации;

– общегосударственные классификаторы технико-экономической информации. Библиографическое описание некоторых классификаторов представлено ниже.

> ОК 001-2000. Общероссийский классификатор стандартов. – Взамен ОК 001-93; введ. 17.05. 2000 г. – М.: Изд-во стандартов, 2000. – III, 55 с.

ОК 009-2003. Общероссийский классификатор специальностей по образованию. – Взамен ОК 009-93; введ. 30.09.2003 г. – М.: Изд-во стандартов,  $2003. - III. 42 c.$ 

ОК 017-94. Общероссийский классификатор специальностей высшей научной квалификации. – Введ. 01.07.95 г. – М.: Изд-во стандартов, 1995. – III, 24 с.;

– нормативные документы по строительству: строительные нормы и правила (СНиП), строительные права (СП);

– санитарно-эпидемиологические правила и нормативы (СанПиН);

– каталоги на промышленное оборудование и изделия, прейскуранты;

– описания изобретений к авторским свидетельствам и патентам, реферативную и библиографическую информацию об изобретениях, полезных моделях, промышленных образцах и товарных знаках;

– патентно-правовую литературу по широкому кругу проблем, относящихся к правовой охране интеллектуальной и промышленной собственности, патентной информации и документации.

Проведение поиска специальной технической информации – достаточно кропотливое занятие, которое требует дополнительных знаний. Информацию о патентах на изобретения и полезные модели РФ можно найти в официальном бюллетене Российского агентства по патентам и товарным знакам «Изобретения. Полезные модели», который издается с 1929 г. с периодичностью 3 раза в месяц. До 2000 г. бюллетень выходил под названием «Изобретения (заявки и патенты)».

Содержание бюллетеня формируется следующим образом: вначале публикуются заявки на изобретения, затем патенты на изобретения и патенты на полезные модели.

Годовой указатель обобщает содержание бюллетеней за год и состоит из пяти томов. В годовом указателе представлены:

– в первом томе – систематический указатель патентов РФ на изобретения и полезные модели;

– во втором – нумерационный указатель патентов РФ, выданных на изобретения и полезные модели, и нумерационный указатель заявок на изобретения;

– в третьем – именной указатель авторов изобретений и полезных моделей;

– в четвертом – именной указатель обладателей патентов РФ на изобретения и полезные модели;

– в пятом – перечень патентов, досрочно прекративших действие на территории РФ, перечень патентов РФ на изобретения, по которым произошло изменение, наименование патентодержателя и другая справочная информация.

В соответствии со Страсбургским соглашением о международной патентной классификации (МПК) от 21.03.1971 г. в СССР, а затем и Российской Федерации были введены следующие классификации МПК:

> МПК с 01.09.1968 г. по 30.06.1974 г.; МПК<sup>2</sup> с 01.07.1974 г. по 31.12.1979 г.; МПК<sup>3</sup> с 01.01.1980 г. по 31.12.1984 г.; МПК<sup>4</sup> с 01.01.1985 г. по 31.12.1989 г.; МПК<sup>5</sup> с 01.01.1990 г. по 31.12.1994 г.; МПК<sup>6</sup> с 01.01.1994 г. по 31.12.1999 г.; МПК<sup>7</sup> с 01.01.2000 г. по 31.12.2005 г.

С 01.01.2006 г. Всемирной организацией интеллектуальной собственности (ВОИС) принята 8-я редакция МПК изобретений. Принципиальным отличием реформированной МПК является ее деление на два уровня: базовый (предназначенный для нужд небольших патентных учреждений и индивидуальных пользователей; издание в 5 томах) и расширенный (издание в 9 томах). Электронная версия МПК размещена на сайте Роспатента (http//www.fips.ru).

Начинающему научному работнику сведения об архитектонике патентов (до середины 1992 г. – авторских свидетельств) могут оказать помощь в проведении патентного поиска по определенной отрасли медицины. МПК охватывает все области знаний и классифицирована на восемь разделов:

А – удовлетворение жизненных потребностей человека;

В – различные технологические процессы; транспортирование;

С – химия; металлургия;

D – текстиль; бумага;

E – строительство; горное дело;

F – механика; освещение; отопление; двигатели и насосы; оружие; боеприпасы; взрывные работы;

G – физика;

H – электричество.

Патенты, относящиеся к медицине, включены в раздел «А», класс «А 61», который имеет следующие подклассы:

> А 61 В – диагностика; хирургия; опознание личности (исследование биологического материала);

А 61 С – стоматология; гигиена полости рта и уход за зубами;

А 61 F – фильтры, имплантируемые в кровеносные сосуды; протезы; ортопедические устройства, устройства для ухода за больными; противозачаточные средства; компрессы и припарки; лечение или защита глаз и ушей; бандажи, перевязочные средства или впитывающие прокладки; аптечки первой помощи;

А 61 G – перевозка больных и приспособления для ухода за ними; операционные столы и кресла; зубоврачебные кресла; похоронные принадлежности;

А 61 H – устройства для физиотерапии, например устройства для определения местонахождения или стимулирования рефлекторных точек поверхности тела; искусственное дыхание; массаж; устройства для купания со специальными терапевтическими или гигиеническими целями;

А 61 J – упаковки и сосуды, специально предназначенные для медицинских целей; способы и устройства, специально предназначенные для придания лекарственным препаратам определенной физической или иной удобной для употребления формы; приспособления для введения пищи или лекарственных препаратов перорально; соски-пустышки; приемники для мокроты;

А 61 K – лекарства и медикаменты для терапевтических, стоматологических или гигиенических целей;

А 61 L – способы и устройства для стерилизации материалов и предметов вообще; дезинфекция; стерилизация или дезодорация воздуха; химические аспекты, относящиеся к бандажам, перевязочным средствам, впитывающим прокладкам, а также к хирургическим приспособлениям; материалы для бандажей, перевязочных средств, впитывающих прокладок или хирургических приспособлений;

А 61 М – устройства и приспособления для введения лекарственных средств в организм или для нанесения их на кожный покров человека; устройства для трансдукции или отбора различных сред из организма человека; устройства для усыпления или прерывания сна или состояния ступора;

А 61 N – электротерапия; магнитотерапия; лучевая терапия; ультразвуковая терапия;

А 61 Р – терапевтическая активность химических соединений или лекарственных препаратов;

А 61 Q – использование косметических или подобных туалетных средств.

Подкласс патентов на изобретения и полезные модели разделяется на основные группы (1/00; 3/00 и др.) и подгруппы (1/01; 1/03; 1/15 и др.). Более подробные сведения о группах и подгруппах патентов медицинского профиля содержатся в 1-м томе международной патентной классификации и алфавитно-предметном указателе:

> Международная патентная классификация. 8-я редакция (2006 г.): базовый уровень: в 5 т. – М.: ФИПС, 2006. – Т. 1: Удовлетворение жизненных потребностей человека. – С. 3 – 97.

> Международная патентная классификация. 8-я редакция (2006 г.): базовый уровень: в 5 т. – М.: ФИПС, 2006. – Т. 5: Введение. – 50 с.

Для лиц, интересующихся проведением подробного патентного поиска, представлены работы, в которых приводятся библиографические сведения об источниках научно-технической информации ведущих стран мира по всем видам интеллектуальной собственности:

> Евдокимов В. И. Методические рекомендации авторам инновационных разработок по оценке функционального состояния человека-оператора / В. И. Евдокимов, Т. Г. Горячкина. – М.; Воронеж: Истоки, 2005. – 131 с.

> Фонды патентной документации на оптических дисках CD-R и DVDR и автоматизированные БД отделения «Всероссийской патентнотехнической библиотеки» ФИПС: справочное руководство / Федер. ин-т пром. собственности. – 3-е изд., доп. – М.: ВПТБ ФИПС, 2003. – 368 с.

> Скорняков Э. П. Методические рекомендации по проведению патентных исследований / Э. П. Скорняков, Т. Б. Омарова, О. В. Челышева. – М.: ИНИЦ Роспатента, 2000. – 196 с.

Агуреев А. П. Особенности и проблемы патентования изобретений медицинского назначения на современном этапе / А. П. Агуреев. – М.: ИНИЦ Роспатента, 2003. – 68 с.

Эти издания можно использовать как справочные пособия при проведении различных видов научного поиска, а также для анализа базы данных при комплектовании фондов на CD-R и DVD-R.

Следует также указать, что имущественные и неимущественные отношения, возникающие в связи с созданием, правовой охраной и использованием изобретений, полезных моделей и промышленных образцов, регулируются Патентным законом Российской Федерации 1992 г.

> Российская Федерация. Патентный закон: [федер. закон № 3517-1 от 23.09.1992 г. с изм. и доп. № 22-ФЗ от 07.02.2003 г.]. – М.: Роспатент, 2003. – 45 с.

Оперативная информация о стандартах представлена в ежемесячном информационном указателе «Национальные стандарты», который издается с 1940 г. (по 10.10.2003 г. назывался «Государственные стандарты»).

Указатель состоит из двух разделов: «Межгосударственные стандарты» и «Государственные стандарты». В каждом разделе представлена информация о введении новых стандартов; изменениях, внесенных в существующие стандарты; имеются сведения об общероссийских классификаторах; новых поступлениях стандартов ИСО и МЭК в Федеральный фонд стандартов и общероссийских классификаторов. О действующих стандартах (национальных, отраслевых) можно также узнать из годовых указателей стандартов. Выпуск годовых указателей построен таким образом: в один год выходит три тома, а через год – только один том и т. д. Например, указатель национальных стандартов за 2007 г. состоит из трех томов. Первый и второй тома содержат цифровые обозначения, названия, сроки введения стандартов РФ, расположенных по отраслям экономики и науки (01 – 97 разделы). В третьем томе указателя представлены цифровые обозначения действующих и утративших силу на территории РФ национальных стандартов, информационные материалы международных комитетов стандартизации, предметный указатель стандартов. Указатель за 2006 г. состоял из одного тома и представлял информацию так, как она изложена в 3-м томе указателя за 2007 г.

> Национальные стандарты: указатель, 2006 (по состоянию на 01.01.2006 г.). – М.: Изд-во стандартов, 2006. – 398 с. Национальные стандарты: указатель, 2007 (по состоянию на 01.01.2007 г.): в 3 т. – М.: Стандартинформ, 2007. – Т. 1. – 468 с.; Т. 2. – 469  $-945$  c.; T. 3.  $-495$  c.

Отраслевой указатель стандартов за 2001 г. состоит из двух томов. В первом томе по группам распределены номера и названия отраслевых стандартов, сроки введения их в действие. Медицинские отраслевые стандарты относятся к группе «Р» (Здравоохранение. Предметы санитарии и гигиены). Второй том соотносит цифровое обозначение стандарта с определенной группой, что облегчает его нахождение в первом томе указателя. Аналогичные разделы содержит указатель технических условий.

> Отраслевые стандарты: указатель, 2001: в 2 т. – М.: Изд-во стандартов, 2001. – Т. 1. – 440 с.; Т. 2. – 517 с.

> Технические условия: указатель, 2006. – М.: Изд-во стандартов, 2006. – 639 с.

#### **1.4. Электронный поиск научных материалов**

<span id="page-28-0"></span>Практически все крупные библиотеки России включены в систему «World Wide Web» (WWW) «Всемирная паутина», которая является частью глобальной компьютерной сети Интернет, объединяющей региональные, ведомственные, частные и другие информационные каналы связи едиными правилами организации пользования для всех ее участников.

Многие библиотеки имеют электронные каталоги хранящихся в их фондах библиографических документов. В настоящий момент следует отметить некоторую несостоятельность этих каталогов, но они совершенствуются и расширяются.

19.12.2002 г. состоялась презентация крупнейшего Российского электронного систематического каталога. Реализация этого проекта обеспечила возможность представления широкого доступа через Интернет к сканированным 4 200 000 карточкам каталога Российской государственной библиотеки (г. Москва).

Российская национальная библиотека (г. Санкт-Петербург) обеспечивает своим читателям электронный доступ к генеральному каталогу книг (1721 – 1997) (по сканированным каталожным карточкам), к каталогу книг (1980 – …). Сформированы и другие электронные каталоги.

Для работы в каталоге предлагается выбрать одну из трех поисковых форм: базовую, расширенную или профессиональную. Базовой формой пользуются, если имеется информация об авторе издания, заглавии книги. Найти искомое издание можно также при помощи ключевых слов (задав предмет поиска). Расширенная форма содержит опции операторов «и», «или», «не», профессиональная – большее количество критериев отбора: поиск по шифру, по серии, по индивидуальному международному номеру (ISBN) и др.

Особенности составления поискового запроса и некоторые электронные адреса поисковых систем представлены в справочных изданиях:

> Перечень автоматизированных баз данных / сост.: Ю. Н. Дрешер, Э. А. Захматова; пер. с англ. А. М. Амировой [и др.]; пер. с нем. Л. А. Ахметовой, О. В. Белокрыловой; Респ. мед. библ. – информ. центр Минздрава Респ. Татарстан. – 2-е изд., перераб. и доп. – Казань: Медицина. – 1999. – 32 с.

Синицын В. Е. Медицина в Интернете / В. Е. Синицын, Е. А. Маршина,

С. П. Морозов. – 2-е изд., перераб. и доп. – М.: Видар-М, 2004. – 154 с.

Антопольский А. В. Информационные ресурсы России: науч. – метод. пособие / А. В. Антопольский. – М.: Либерия, 2004. – 243 с.

Гельман В. Я. Интернет в медицине / В. Я. Гельман, О. А. Шульга, Д. В. Бузанов. – 2-е изд., испр. – М.: Мед. информ. аг-во, 2005. – 286 с.

В настоящее время библиотеки на коммерческой основе за небольшое вознаграждение предлагают помощь в подборе литературных источников в электронных базах данных ЭлРЖ ВИНИТИ, «Российская медицина», *Medline* и др., постраничном просмотре некоторых книг, журналов и т. д.

Весьма перспективным и эффективным можно считать подход, когда последняя глава монографии посвящается источнику информации и в нее включаются не только библиографический список, но и электронные адреса поиска информации (Новик А. А., Цыган В. Н. и др., 2001).

В приложении 1 представлены web-сайты и электронные адреса некоторых центральных библиотек [64].

Стоит указать на то, что наличие русскоязычной базы данных «Российская медицина», англоязычной *Medline* и других электронных систем поиска библиографической информации не решает проблем исследователя с изучением научной литературы. По отзывам библиографов, самая лучшая поисковая система – «Би-2» (два глаза – две руки), она позволяет гибко, доступно и оперативно отыскать нужный литературный источник, заказать его в библиотеке, изучить и записать необходимые данные в личную алфавитную книгу.

#### **1.5. Хранение научно-справочных материалов**

<span id="page-30-0"></span>Поиск и изучение литературы по теме научного исследования заключается в том, чтобы у вас под рукой были необходимые справочно-библиографические материалы. Для этого необходимо создавать личный архив. Стиль хранения информации может быть различным: записи в алфавитной книге, рефераты на отдельных листах, резюме на каталожных карточках, перфокартах, дискетах, CD-R, CD-RW, DVD. Основу личного архива должна составлять домашняя картотека. Адаптированный поиск информации представлен на схеме 5.

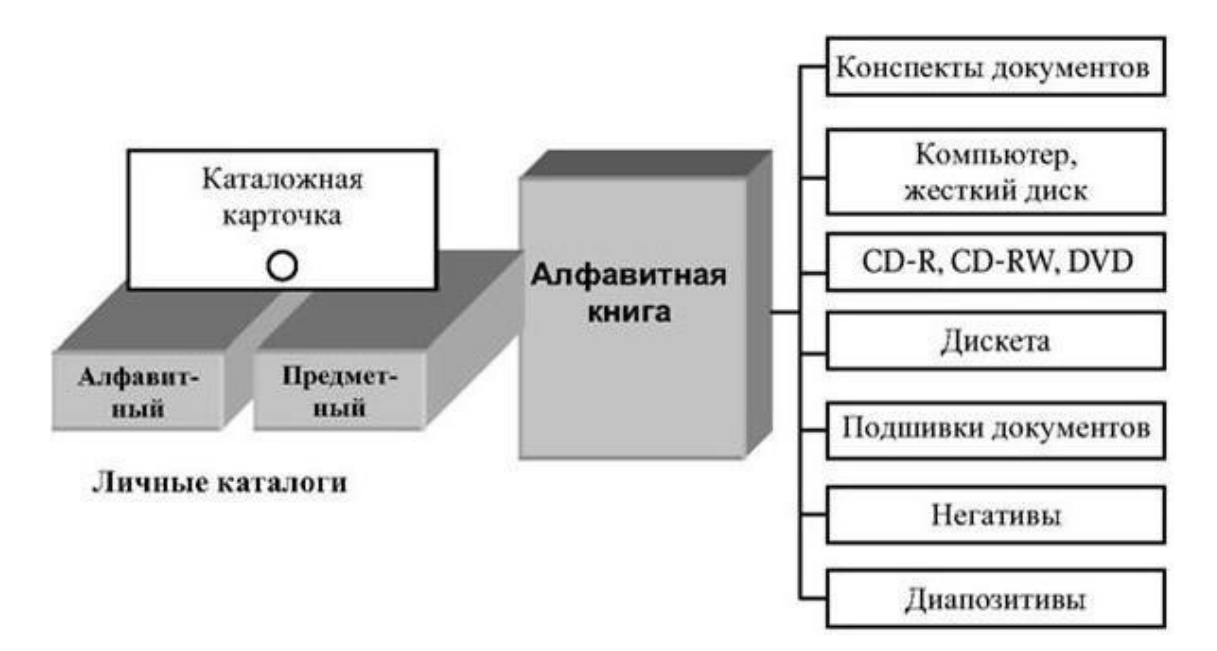

**Схема 5.** Единицы хранения информации в личном архиве

Более подробные сведения о сборе и хранении научной информации можно найти в работах В. В. Власова [5], А. С. Георгиевского [8], Ф. А. Кузина [32], В. В. Федотова [36] и др.

Полноценное использование всех материалов личного архива невозможно без их детального учета. Основными единицами учета являются алфавитная книга и личные картотеки.

Удобство алфавитной книги заключается в том, что с ее помощью создается авторский каталог, ее можно брать для работы в библиотеке и там, работая в каталогах, под рукой иметь перечень изученной и обработанной литературы. На 200 листах алфавитной книги может быть собрано до 4000 литературных источников.

Наиболее целесообразным способом регистрации литературных источников можно считать заполнение библиографической карточки стандартного размера (125 × 75 мм). Сведения об авторах, названии книги или статьи, периодического издания, учреждения, ответственного за выпуск сборника, и другие данные следует заносить в последовательности библиографического описания (рис. 1).

Кроме самого описания, на карточке можно делать всевозможные дополнительные указания: аннотации, отмечать интересные факты. Если необходимые сведения не поместились с лицевой стороны, их переносят на оборотную сторону или на новую карточку, нумеруя их.

Не стоит на карточку переносить все данные, которые приняты в каталогах библиотек. Переносятся только основные, так как при переводе картотеки в список литературы от них придется отказаться.

На оставленных слева полях карточки записываются шифры, под которыми данное издание хранится в библиотеке, источники информации, откуда были взяты первичные сведения о литературном источнике.

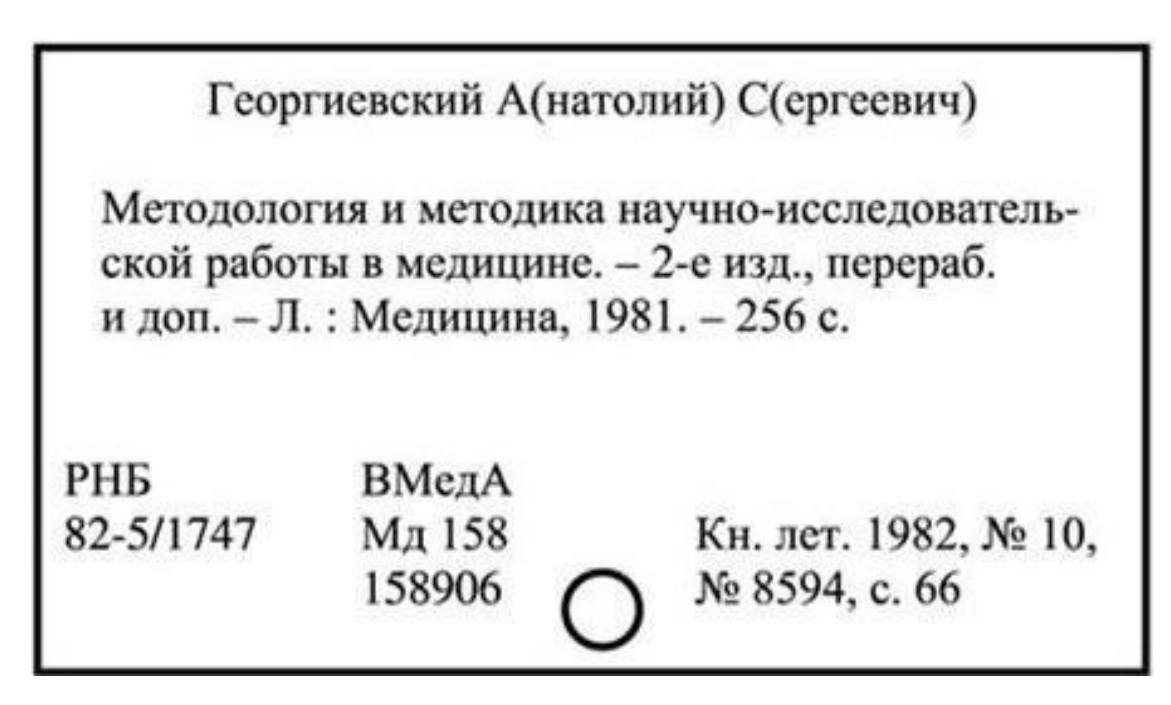

**Рис. 1.** Заполнение библиографической карточки личного каталога

Карточки следует заполнять разборчиво и только шариковой ручкой. Особое внимание следует уделить записи иностранного текста. Старайтесь не переписывать карточки, так как это неизбежно приведет к ошибке. Углы карточки можно промаркировать цветом и собственными обозначениями.

Из библиографических карточек исследователи составляют личные картотеки. Библиографическая картотека содержит информацию о литературных источниках (книгах, статьях и др.). Считается, что поиск нужных материалов с помощью личной картотеки может ускориться не менее чем в 5 раз. По мере накопления информации картотеку необходимо дробить на рубрики. Можно выделить темы, над которыми ведется работа или которые будут изучаться.

В специальных разделах следует разместить сведения об изученной периодической литературе, планах работы и других текущих делах.

## <span id="page-32-0"></span>**Глава 2. ПРАВИЛА ОФОРМЛЕНИЯ НАУЧНЫХ РАБОТ**

## **2.1. Общие требования, предъявляемые к оформлению научных документов**

<span id="page-32-1"></span>Основные требования, предъявляемые при оформлении научных документов, представлены в системах стандартов СИБИД (система стандартов по информации, библиотечному и издательскому делу), ЕСКД (единая система конструкторской документации) и некоторых отраслевых стандартах.

Научные работы следует печатать на листах белой писчей бумаги формата А4 (210  $\times$  297 мм) или близкого к нему формата. Для разворотных таблиц допускается использовать формат А3 (от 297  $\times$  420 мм до 288  $\times$  407 мм).

Текст научной работы должен быть напечатан строчными буквами. Тексты желательно печатать через два интервала, головки в таблицах допускается печатать через один интервал. Поля сверху, снизу и слева желательно оставлять шириной не менее 20 – 30 мм, справа – 15 мм.

Размерные показатели должны быть следующими:

– на одной строке должно быть  $(60 \pm 2)$  знаков, каждый пробел между словами считается за один знак;

– абзацный отступ должен быть одинаковым по всему тексту и равен 10 – 15 мм;

– на одной странице сплошного текста должно быть  $(29 \pm 1)$  строк. Меньшее количество строк допускается на начальных и концевых страницах, перед заголовками.

Текст и другие отпечатанные элементы по насыщению должны быть черными, контуры букв и знаков – четкими, без ореола и расплывающейся краски. Насыщенность букв и знаков должна быть ровной в пределах строк, страницы и всей диссертации. Не допускается примесь частично напечатанных и написанных от руки отдельных букв или цифр.

При печатании работы на компьютере в редакторе «Word» указанные технические соответствия (высота цифр и прописных букв 7 – 8 мм, строчных – 4 мм, показателей степени и индексов – 2 мм, количество строк на листе – 29 – 30, знаков в строке – 60 – 65, на странице – около 1800) достигаются при использовании основных системных шрифтов: Times New Roman Cyr, Аrial Cyr размера 14 с установкой интервала 1,5.

Текст должен набираться одним маркером конца абзаца, все слова внутри абзацев разделяются одним пробелом, перед знаком препинания пробелы не ставят, после знака препинания – один пробел. Следует различать короткое тире (–) (Alt + 0150), длинное тире ( – ) (Alt + 0151) и дефис (-).

После инициалов (перед фамилией), перед длинным тире, перед сокращениями и между ними ставится неразрывный пробел (одновременно Shift + Ctrl + пробел), например, И. И. Иванов, здоровье – это… 2003 г., д. р., т. д.

Фамилии, названия учреждений, организаций, фирм, названия изделий и другие имена собственные в научном документе приводят на языке оригинала. Допускается транслитерировать имена собственные и приводить названия организаций в переводе на русский язык с добавлением (при первом упоминании) оригинального названия.

*Рубрикация документа.* Рубрикация должна отражать структуру научного документа. Текст документа при необходимости разделяют на разделы, подразделы и пункты. При большом объеме документа допускается разделять его на части, главы, а пункты – на подпункты.

При делении текста на пункты и подпункты необходимо, чтобы каждый пункт содержал законченную информацию.

Разделы и подразделы должны иметь заголовки, которые четко и кратко отражают содержание разделов. Основные заголовки (например, разделов, глав) выполняются прописными буквами полужирного или светлого начертания и выносятся по центру страницы. Заголовки разделов, подразделов и пунктов следует печатать с абзацного отступа с прописной буквы без точки в конце, не подчеркивая. Если заголовок состоит из двух предложений, их разделяют точкой.

Расстояние между заголовком и текстом должно быть 3 – 4 интервала (15 мм). Расстояние между заголовками раздела и подраздела – два интервала (8 – 10 мм).

Разделы, подразделы, пункты и подпункты следует нумеровать арабскими цифрами и записывать с абзацного отступа. Разделы должны иметь порядковую нумерацию в пределах всего текста: 1, 2, 3 и т. д. Каждый раздел (глава) начинается с новой страницы.

Номер подраздела или пункта включает номер раздела и порядковый номер подраздела или пункта, разделенные точкой.

Пример – 1.1; 1.2; 1.3 и т. д.

Номер подпункта включает номер раздела, подраздела, пункта и порядковый номер подпункта, разделенные точкой.

Пример – 2.2.1.1; 2.2.1.2; 2.2.1.3 и т. д.

Если раздел или подраздел имеет только один пункт или пункт имеет один подпункт, то нумеровать его не следует.

*Перечисления* могут быть приведены в середине пунктов или подпунктов научного документа. Перед перечислением ставится двоеточие. Перед каждым перечислением следует ставить дефис или, при необходимости ссылки в тексте документа на одно из перечислений, строчную букву (за исключением ё, з, о, г, ь, и, ы, ъ), после которой ставится скобка.

Для дальнейшей детализации перечислений необходимо использовать арабские цифры, после которых ставится скобка, а запись производится с абзацного отступа, как показано в примере.

Перечисления первого уровня детализации печатаются строчными буквами с абзацного отступа текста; второго уровня детализации – с отступом относительно места размещения перечислений первого уровня. Перечисления отделяются друг от друга точкой с запятой.

> Пример: а) … ; б) … ; 1) … ; 2) … ; в) .....

*Обозначения страниц* следует печатать арабскими цифрами, соблюдая сквозную нумерацию по всему тексту. Номер страницы проставляют в центре нижней части листа без точки.

Титульный лист включают в общую нумерацию страниц. Номер страницы на титульном листе не проставляют. Иллюстрации и таблицы, расположенные на отдельных листах, включают в общую нумерацию страниц. Иллюстрации и таблицы на листе формата А3 учитывают как одну страницу.

*Сокращения.* Список сокращений рекомендуется помещать в начале работы. При сокращении слов и словосочетаний необходимо соблюдать единообразие – все однотипные слова должны или сокращаться или не сокращаться.

Сокращения бывают графические, буквенные аббревиатуры и сложносокращенные слова.

В графических сокращениях отсеченная часть слова обозначена графически (точкой, дефисом, косой чертой, тире). При чтении сокращенное слово произносится полностью:

в., вв., гг. – при датах;

г., обл. – при географических названиях;

гл., разд., с., см., табл. – при ссылках и сопоставлениях;

тыс., млн, экз. – при числах в цифровой форме;

п/п (по порядку), Ростов н/Д – косая черта употребляется при усечении предлогов «на» и «по».

Буквенные аббревиатуры – это сокращения, образованные из первых букв слов, произносимые при чтении в сокращенной форме (вуз, ЭВМ, ЧСС, НЦД). Первое упоминание аббревиатуры дается в круглых скобках после первого полного написания сокращаемого термина. Буквенные аббревиатуры склоняются, если читаются по слогам и род ведущего слова совпадает с родовой формой аббревиатуры. Падежное окончание пишется строчными буквами и слитно с аббревиатурой (например, вуза и т. д.).

Сложносокращенные слова – это слова, состоящие из сокращенных частей нескольких слов. Пишутся они всегда слитно, строчными буквами и склоняются как существительные того же рода и склонения (например, в санэпидстанции).

Исключения составляют сокращения ГОСТ, ОСТ, РСТ, СТП, которые пишутся заглавными буквами. Наращивать падежное окончание в них не рекомендуется. Допускается при переносе отрывать часть сокращения, например ОСТ от регистрационного номера (ГОСТ 7.89 – 2005; ОСТ 91500.11.0003 – 2002).

Подробные правила сокращений слов по ГОСТ 7.11 – 2004 и ГОСТ 7.12 – 93 представлены в подразделе 3.3 [12, 13].

*Иллюстрации* (чертежи, рисунки, графики, диаграммы, схемы, фотоснимки) *и таблицы* должны быть помещены в тексте после абзацев, содержащих на них ссылку. Допускается помещение иллюстраций на следующей после ссылки странице.

Примечания и сноски к таблицам помещаются непосредственно под таблицами. Сноски к цифрам в таблицах помечаются только звездочками. Иллюстрации должны быть выполнены в соответствии с требованиями стандартов ЕСКД [19].

Иллюстративный материал, применяемый в диссертациях, представляется в виде схем, диаграмм, графиков, чертежей, рисунков и фотографий.

*Схема* – это упрощенное изображение без определенного масштаба, дающее представление об основной идеи конструкции или технического процесса. В схемах используют стандартные обозначения. Схемы должны быть максимально простыми и наглядными, позволяющими отчетливо увидеть все детали объекта (процесса) и их связь.

*Диаграммы и графики* используются, когда нужно графически показать зависимость друг от друга каких-либо величин. Диаграммы бывают линейными, столбиковыми и секторными. Если необходимо наглядно продемонстрировать взаимозависимость математических величин, а также результаты обработки статистических и других количественных показателей, используются графики. В подписи следует представить масштаб графика, пояснения условных знаков и некоторые другие уточнения.

*Рисунки* применяются с целью изобразить исследуемый предмет похожим на наше визуальное восприятие, но без лишних подробностей. Для этого удобна аксонометрическая проекция.

#### **Требования к рисункам:**

– вдоль всей оси координат должно быть от трех до пяти числовых обозначений (для остальных на осях достаточно пустых меток) (рис. 2);

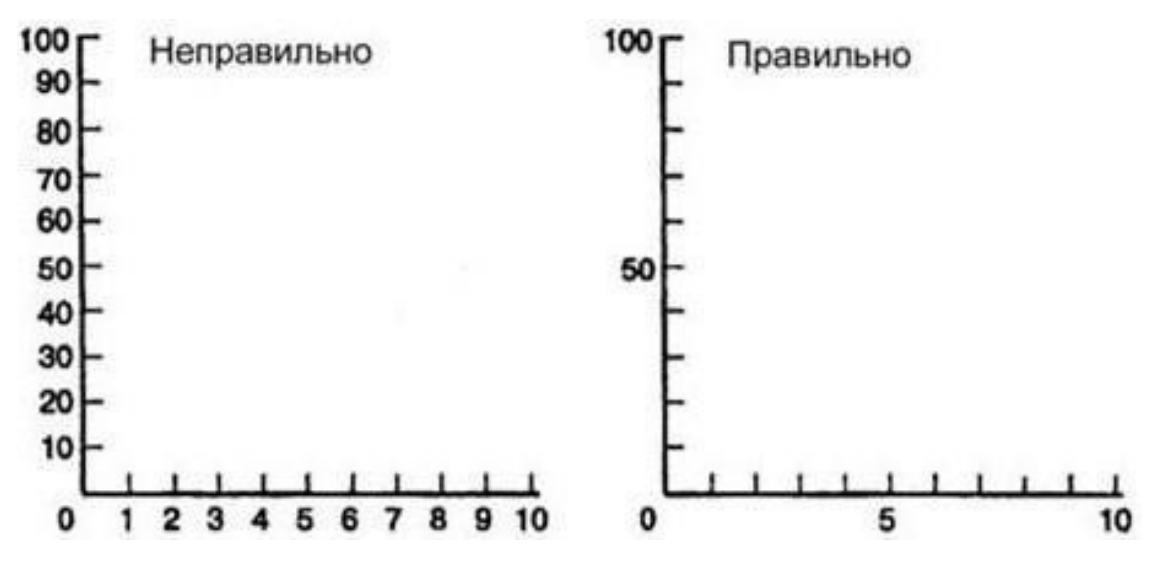

**Рис. 2.** Числовые обозначения на осях координат

– если можно изобразить процесс во времени, сделайте это (рис. 3);

– на одном рисунке желательно размещать до трех (не более) кривых;

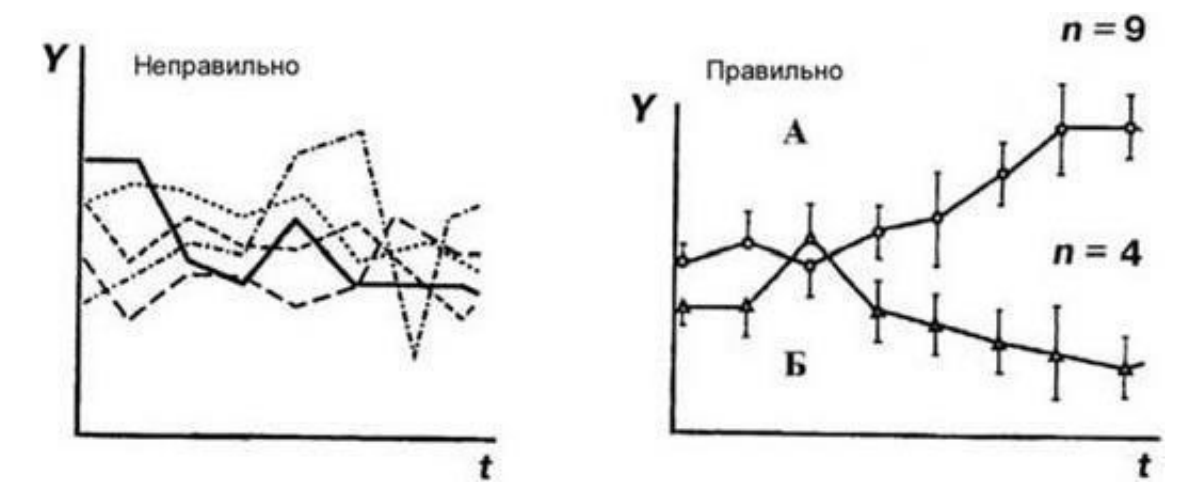

**Рис. 3.** Размещение графиков

– не следует рисовать стрелки на концах осей абсцисс и ординат (это уже не принято);

– для сравнения нескольких величин в столбиковой диаграмме, разница между которыми большая, следует использовать разрезы в столбиках (рис. 4);

– на рисунках каждая линия и каждый столбик диаграммы должны иметь обозначения статистического разброса (см. рис. 3, рис. 4);

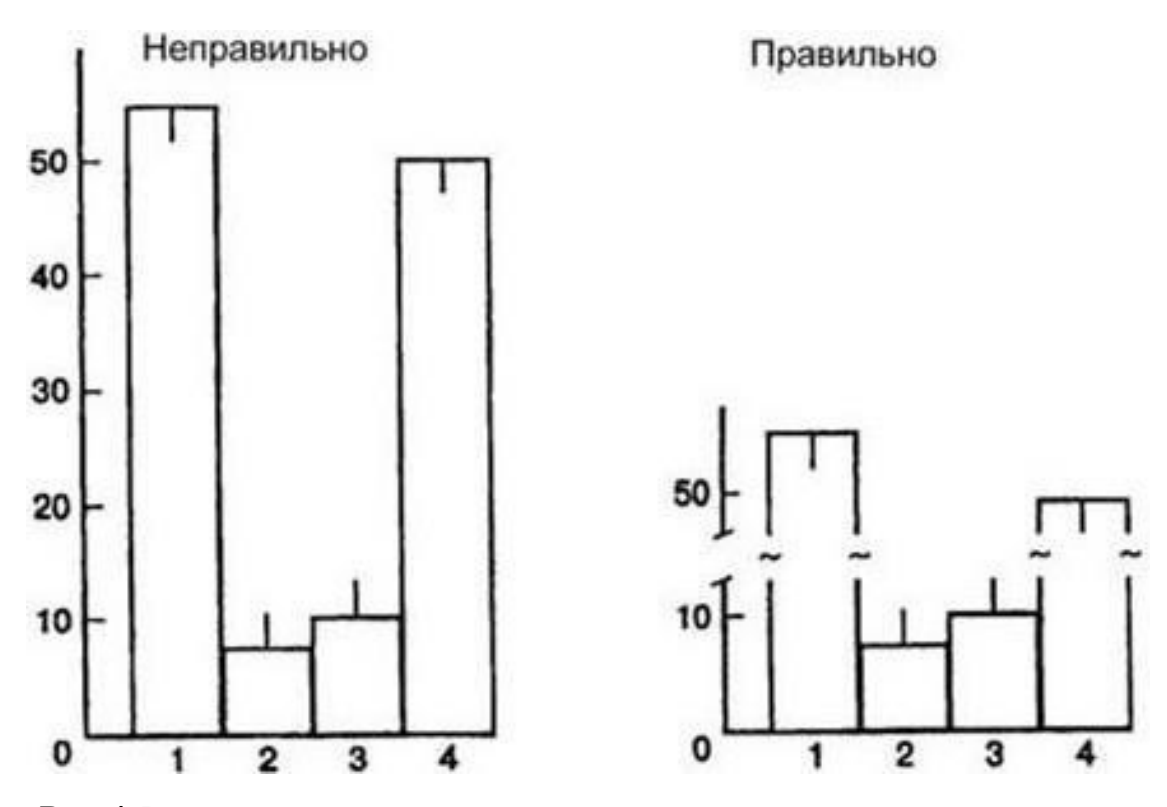

**Рис. 4.** Размещение диаграммы

– необходимо, чтобы подрисуночная подпись кратко характеризовала изображенный материал.

Подпись под иллюстрацией должна иметь следующие элементы: – наименование графического сюжета, который обозначается сокращенным словом «Рис.»;

– порядковый номер иллюстрации, который указывается арабскими цифрами без знака номера (например: рис. 6, рис. 25);

– тематический заголовок иллюстрации представляет собой сжатую характеристику изображенного;

– примечание, которое поясняет детали сюжета.

*Фотографии* придают документальность и наглядность описываемому. Фотографии выполняют функции не только иллюстрации, но и научного документа, подтверждающего правоту автора и подлинность его экспериментов. Если нужно показать размер какого-либо объекта, желательно, чтобы на снимке рядом с этим объектом был помещен предмет, размеры которого известны, или масштабная лента.

Нежелательно оформлять ссылки как самостоятельные предложения, которые полностью дублируют названия иллюстраций и таблиц. Ссылки помещаются в виде заключенного в круглые скобки номера иллюстрации, например: (рис. 4), (табл. 7) или в виде оборота: « …как видно из рис. 3» или «В табл. 8 указано, что…». Порядковый номер иллюстрации и таблицы указывается без знака номер (№) арабскими цифрами (табл. 5).

А. Т. Марьянович (2001) указывает на следующие характерные ошибки при оформлении иллюстраций в научных работах. Слово «иллюстрация» подразумевает то, что существует набор в общем-то доказанных фактов, который нуждается только в окончательном подтверждении.

Можно полагать, что иллюстрации (нетекстуальные носители информации) в будущих диссертационных работах станут «скелетом» повествования. Резонно замечание, что нельзя заменить «глубину абстрактных рассуждений графикой», поэтому иллюстративный материал желательно размещать в главах, посвященных результатам обследований.

Общие требования к научным иллюстрациям сводятся к тому, что:

– таблицы и рисунки должны быть понятными без обращения к тексту;

– данные, представленные на рисунках, не следует дублировать в таблицах, и наоборот;

– рисунок всегда предпочтителен таблице.

*Таблицы,* как правило, имеют следующую структуру (рис. 5). Заголовки граф и строк таблицы следует писать с прописной буквы в единственном числе, а подзаголовки граф – со строчной буквы, если они составляют одно предложение с заголовком, или с прописной буквы, если они имеют самостоятельное значение.

Множественное число ставят только в тех случаях, если среди текстовых показателей графы есть показатели, стоящие во множественном числе. В конце заголовков и подзаголовков таблиц точки не ставят.

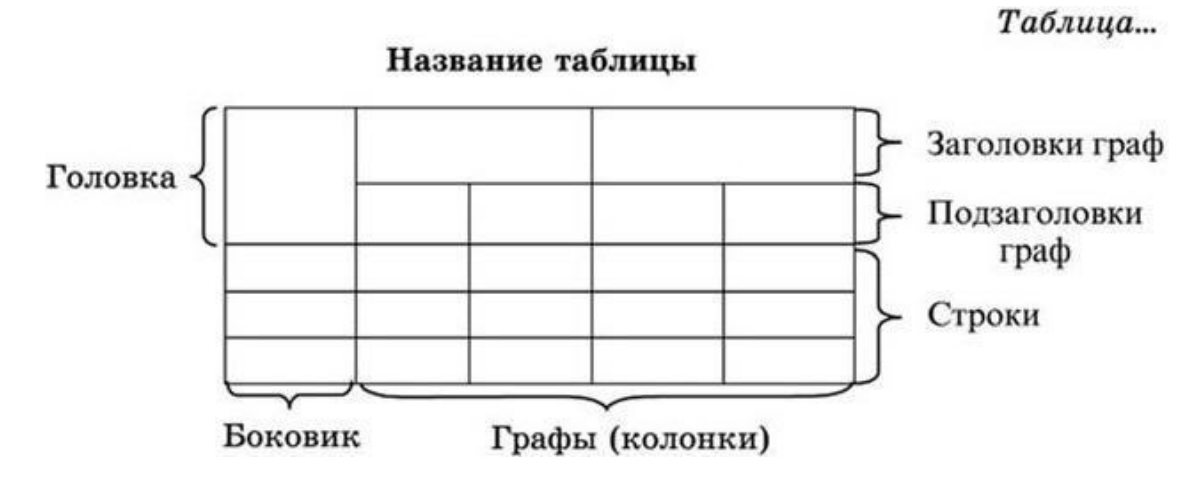

**Рис. 5.** Составные части таблицы

Заголовки граф, как правило, записывают параллельно строкам таблицы. При необходимости допускается перпендикулярное расположение заголовков граф. Высота строк таблицы должна быть не менее 8 мм.

Заголовок боковика пишут в именительном падеже единственного или множественного числа, за исключением случаев, когда они грамматически подчиняются заголовку над боковиком. Текст в строках боковика пишется с прописной буквы.

Разделять заголовки, подзаголовки боковика и граф диагональными линиями не допускается. Горизонтальные и вертикальные линии, разграничивающие строки таблицы, допускается не проводить, если их отсутствие не затрудняет пользование таблицей.

Таблицы с небольшим количеством граф допускается делить на части и помещать одну часть рядом с другой на одной странице, при этом повторяя головку таблицы. Рекомендуется разделять части таблицы двойной линией.

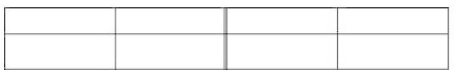

#### **Требования к таблицам:**

– таблица должна быть короткой и ясной;

– название таблицы не должно содержать лишних слов (например, динамика, изменение), так как таблицы почти всегда отражают динамику процесса;

– повторение элементов в головке таблицы должно быть минимальным:

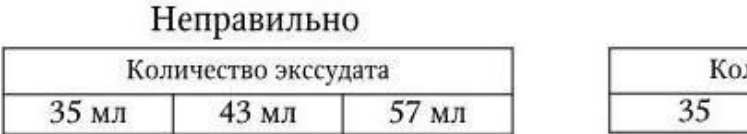

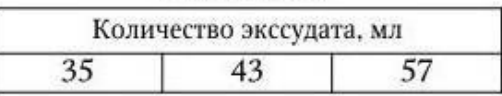

Правильно

– в названии, головке и боковике таблицы, помимо стандартных единиц измерений, следует использовать минимальное количество сокращений. Содержание таблицы должно быть самодостаточным и понятным без текста научной работы;

– статистические различия между данными разных групп следует передавать таким образом, чтобы исключить неправильное их понимание;

– не следует помещать количество значимых цифр больше трех (лучше, если они будут выражены целыми числами);

– количество знаков после запятой в каждой колонке чисел должно быть одинаковым;

– если в тексте работы нет ссылок на значения определенных строк таблицы, то графу с порядковыми номерами строк в таблицу не включают.

На все таблицы должны быть ссылки в научном документе. При ссылке следует писать слово «табл. …» с указанием ее номера.

Таблицу с большим количеством строк допускается переносить на другой лист (страницу). При переносе части таблицы на другой лист (страницу) слово «Таблица» и номер ее указывают один раз справа над первой частью таблицы, над другими частями пишут слово «Продолжение» и указывают номер таблицы, например: «Продолжение табл. 1», «Окончание табл. 1».

Если головка таблицы громоздкая, ее не дублируют, а пронумеровывают графы и повторяют их нумерацию на следующей странице. Аналогичным образом поступают при переносе на другую страницу колонок таблицы (громоздкий боковик не повторяют, а пронумеровывают).

## Продолжение табл. 2

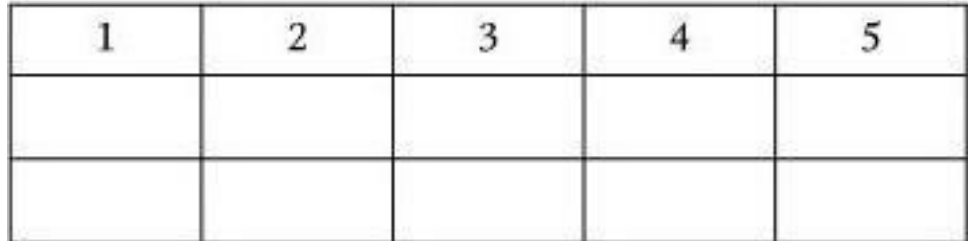

Если повторяющийся в разных строках графы таблицы текст состоит из одного слова, то его после первого написания допускается заменять кавычками; если текст состоит из двух и более слов, то при первом повторении его заменяют словами «То же», а далее – кавычками. Ставить кавычки вместо повторяющихся цифр, марок, знаков, математических и химических символов не допускается. Если цифровые или иные данные в какой-либо строке таблицы не приводят, то в ней ставят прочерк.

Таблицы, за исключением таблиц приложений, следует нумеровать арабскими цифрами сквозной нумерацией. Допускается нумеровать таблицы в пределах раздела. В этом случае номер таблицы состоит из номера раздела и порядкового номера таблицы, разделенных точкой. Если таблица в документе одна, то ее не нумеруют и слово «таблица» не пишут.

Оформление таблиц должно соответствовать ГОСТ 2.105 – 95 и ГОСТ 7.32 – 2001 [14, 19].

Необходимо убедиться в правильности сквозной нумерации таблиц и рисунков и соответствии их номеров в тексте. Нумерацию следует проводить в самом конце работы над документом.

*Примечания* помещают непосредственно после текста таблиц или иллюстраций, которых они касаются. Одно примечание не нумеруется. Слово «примечание» печатают с большой буквы с абзацного отступа. После слова «примечание» ставят точку и с большой буквы в той же строке пишут текст.

Несколько примечаний нумеруют последовательно арабскими цифрами с точкой. После слова «примечания» ставят двоеточие и с новой строки абзаца после номера примечания с большой буквы пишут текст каждого из них.

> Пример: Примечание. ..... Примечания: 1. ..... 2. ......

*Сноски* обозначают надстрочными знаками в виде арабских цифр (порядковых номеров). Номер сноски проставляют непосредственно после того слова (числа, символа, предложения), которомудают пояснение, и перед текстом пояснения, помещаемого внизу страницы (таблицы), который отделяется от текста (таблицы) линией длиной 30 – 40 мм, проведенной в левой части страницы.

Текст сноски начинают с абзацного отступа и печатают более мелким шрифтом с минимальным межстрочным интервалом.

Сноски к цифрам в таблице обозначаются только звездочками. Допускается в одной таблице иметь сноски, содержащие не более четырех звездочек.

*Формулы и уравнения.* Набор математических и химических формул по всему научному документу должен быть единообразным по применению шрифтов и знаков, с заданным отступом от левого края. Набор формул на ПК рекомендуется проводить при помощи редактора формул ( ).

Выше и ниже каждой формулы рекомендуется оставлять не менее одной свободной строки. Небольшие формулы, которые не имеют самостоятельного значения, могут помещаться внутри строк текста. Следующие друг за другом формулы разделяются между собой запятой, сложные формулы – точкой с запятой.

Однострочные формулы, основные строки формул рекомендуется набирать тем же шрифтом (гарнитуры, кегля), что и основной текст, к которому они относятся. Наиболее важные формулы, все нумерованные формулы, а также длинные и громоздкие формулы, содержащие знаки суммирования, произведения и т. п., набирают отдельными строками.

Математические символы в формулах рекомендуется набирать:

– латинскими буквами светлым курсивом;

– греческими и готическими буквами светлым прямым шрифтом;

– химические символы (H<sub>2</sub>O, Zn, Mg и др.), сокращенные обозначения единиц измерения (ммоль, см, г/л и др.) и латинские обозначения некоторых величин (max, min, sin, log и т. д.) – светлым прямым шрифтом;

– числа и дроби в формулах – прямым шрифтом.

Если уравнение (формула) не умещается на одной строке, то перенос рекомендуется делать в первую очередь на знаках соотношений: равенства (=), приблизительно (≈), больше (>), меньше (<), во вторую очередь – на отточии  $(...)$ , на знаках плюс (+) и минус ( –), в последнюю очередь – на знаке умножения в виде косого креста (×). Перенос формулы на знаке деления не рекомендуется. Математический знак, на котором разрывается формула при переносе, повторяется в начале второй строки.

При переносе формул не рекомендуется отделять индексы и показатели степени от символов, к которым они относятся. Нельзя также отделять выражения, содержащиеся под знаком интеграла и логарифма, от самих знаков.

Наиболее важные формулы следует нумеровать. В последующем изложении на эти номера приводятся ссылки в тексте. Номер формулы заключается в круглые скобки и указывается справа от формулы. Если номер не умещается в строке формулы, то его располагают на следующей строке ниже формулы. Помещают номер при переносе формулы на уровне последней строки.

В зависимости от объема научной работы и ее структуры применяется сквозная и индексационная нумерация формул. В малообъемных работах обычно применяется сквозная нумерация.

Если текстовой документ делится на главы, разделы, параграфы, применяется индексационная нумерация. В работе следует соблюдать принцип единообразия – использовать одинаковую нумерацию для всех рядов научного документа: рубрик, иллюстраций, таблиц, формул.

В индексационном номере арабскими цифрами сначала указывается номер главы (раздела), затем (после точки) порядковый номер формулы в данной главе: (2.5), (3.4.2).

Несколько небольших формул, составляющих единую группу, помещаются в одну строку и объединяются одним номером. Для нумерации группы формул, расположенных отдельными строками, справа от этой группы ставят фигурные скобки, охватывающие по высоте все формулы, а номер помещают напротив середины группы формул.

Если формула представляет собой дробь, номер набирается на уровне горизонтальной делительной черты.

Разновидности формулы, которая была приведена ранее в тексте, обозначаются той же арабской цифрой и прямой строчной буквой русского алфавита, набираемой слитно с цифрой: (1.2а), (1.2б).

#### **Требования к написанию математических формул.**

Индексы и показатели степени должны быть одинаковыми по величине и одинаково подняты или спущены по отношению к линии основной строки.

Индексы, относящиеся к математическим знакам с пределами, должны быть написаны над (под) этими знаками. Например:

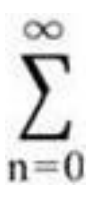

В формулах могут применяться все виды скобок (косые, прямые, фигурные). Скобки необходимо обозначать так, чтобы они полностью охватывали по высоте заключенные в них формулы.

Открывающие и закрывающие скобки одного вида должны быть одинаковой высоты. В случае применения одинаковых по начертанию скобок внешние изображаются большего размера, чем внутренние. Например:

$$
\Delta = \varphi((\alpha(r)).
$$

Знак корня в формуле должен быть такой величины, чтобы он скрывал все элементы подкорневого выражения. Например:

$$
t=\frac{P_2-P_1}{\sqrt{m_1^2+m_2^2}},
$$

Основным знаком умножения в формулах является точка на срединной линии (⋅). А. И. Иванов и М. А. Молчанова (2004) систематизированно представили ее применение [37]. Точка ставится:

– между числовыми сомножителями (15 ⋅ 29);

– для выделения какого-либо множителя (2*ab* ⋅ 5*ху* ⋅π);

– для записи скалярного произведения векторов  $(a \cdot c)$ ;

– между аргументом тригонометрической функции и буквенными обозначениями (β sin *x* ⋅αcos *у*);

– между знаком радикала и сомножителем ( ⋅ *ab*).

Точка как знак умножения не ставится:

– между числом и буквенными символами (2*ab*);

– перед скобками и после них:  $(a-d)(c+d)$ ;

$$
\left(2\frac{\sin\beta}{b}\frac{\alpha}{n-l}\right)
$$

– перед дробными выражениями и после них ;

– перед знаками интеграла, радикала, логарифма;

– перед аргументом тригонометрической функции.

Косой крест в качестве знака умножения ставят при: указании размеров (2  $\times$  3 мм); записи векторного произведения (*a* × *b*); при переносе формулы на знаке умножения.

Многоточие применяется при пропуске членов в ряду суммирования, вычитания или равенства. При этом знаки операции ставятся и перед многоточием, и после него.

При написании многострочных дробей основная линия должна быть длиннее линий других дробей, входящих в состав данной математической формулы.

После формулы перед пояснением ставят запятую, затем с новой строки набирается слово «где» (без двоеточия), за ним следует обозначение первой величины, после знака тире ( – ) ее расшифровка и далее через запятую единица измерения.

Обозначение каждого символа и числового коэффициента следует давать с новой строки. В конце каждого элемента расшифровки ставят точку с запятой, а в конце последнего – точку.

Если правая часть формулы является дробью, то сначала поясняют обозначения величин, помещенных в числителе, в том же порядке, что и в формуле, а затем – в знаменателе. Например:

$$
M3BECTHO, \, \text{qto} \quad x_n = \frac{x_1 + x_{n-1}}{n}, \tag{1.4}
$$

где *х*1 и *хn* –1– математическое ожидание; *n* – количество наблюдений.

#### **Требования к написанию химических формул.**

Символы элементов, цифры и все индексы к ним пишутся без интервалов (C<sub>2</sub>OH, 2H<sub>2</sub>). Между знаками в уравнениях и схемах химических реакций  $(+ u -, \rightarrow, \leftrightarrow, = u \text{ dp})$  и формулами оставляют интервал:  $Ca(OH<sub>2</sub>) + CO<sub>2</sub> \rightarrow CaCO<sub>3</sub> + H<sub>2</sub>O$ .

В химических формулах переносы на следующую строку рекомендуется производить в знаках направления реакции и равенства. Знаки зарядов помещаются справа от обозначения элемента на уровне верхних индексов (H<sup>+</sup>, OH¯, H<sup>0</sup>, Ca<sup>2+</sup>). Обозначения электронов и электронных пар (одна или две жирные точки) ставятся без интервала посередине символа элемента сбоку, сверху или снизу

$$
\cdot \text{CH}_3, \text{CH}_3-\text{CH}-\text{CH}_3
$$

Знаки химической связи должны подходить к символам элементов вплотную точно посередине.

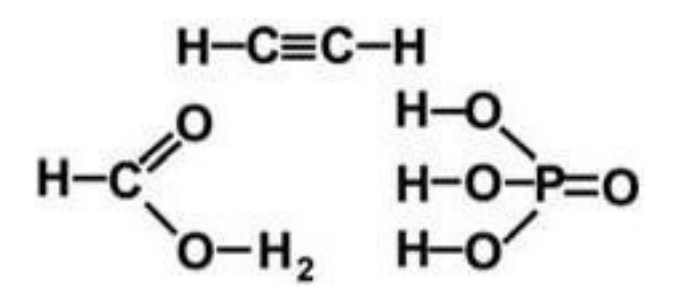

Упрощенные формулы циклических соединений допускается изображать правильными многоугольниками. При необходимости могут также использоваться прямоугольные многоугольники.

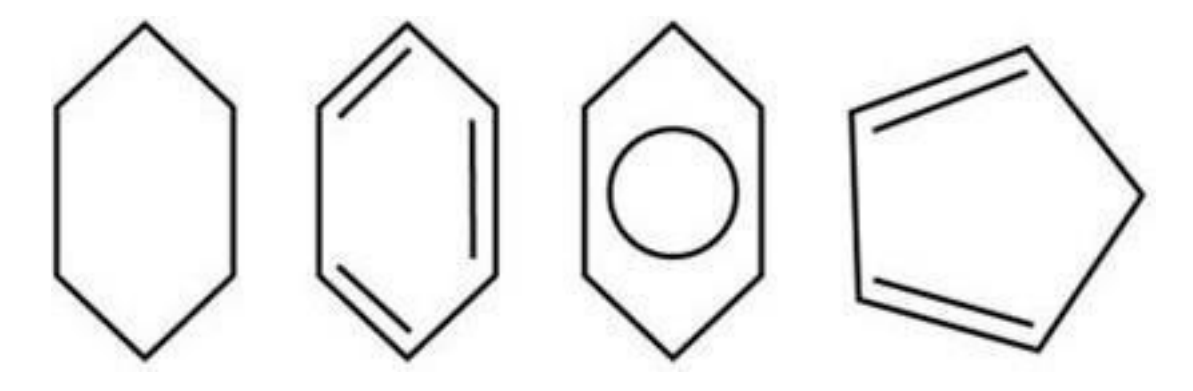

Символы элементов, входящих в циклы, обязательно «врезаются» в цикл.

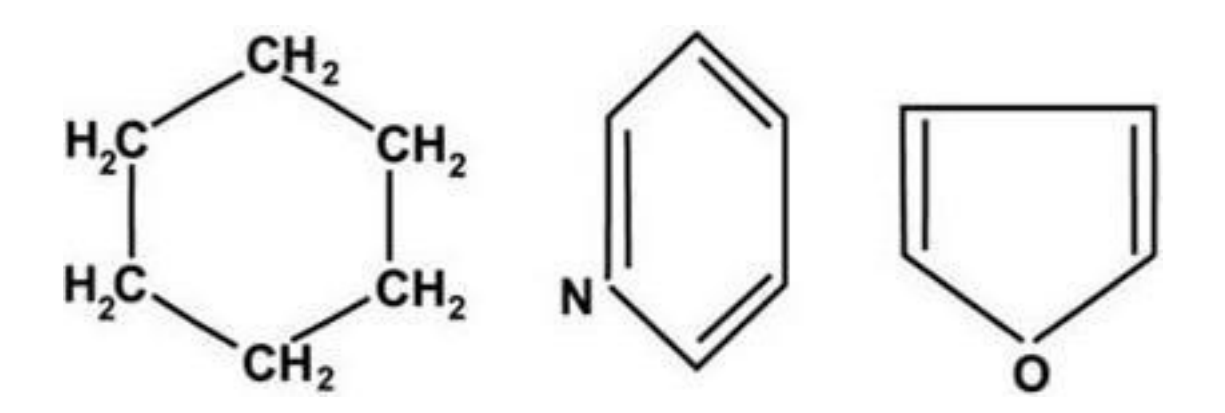

Пояснения значений символов и числовых коэффициентов, которые входят в формулу (уравнение), следует приводить непосредственно под формулой (уравнением) в той последовательности, в которой они обозначены в формуле.

*Числительные.* Количественные числительные записываются цифрами, если они являются многозначными (548 испытуемых), и словами, если они однозначны (пять испытуемых, а не 5 испытуемых).

При сокращенном обозначении единиц величины (меры, массы, объема, длины и т. д.) числительные записываются цифрами. После сокращений единиц величины точка не ставится (140 км, 21 кг, 2 кг 500 г, 5 м<sup>3</sup>, 34 %). Подробное изложение написаний единиц измерения по ГОСТ 8.417 – 2002 представлено в главе 4 [20].

При перечислении однородных величин и отношений сокращенное обозначение единицы измерения ставится только после последнего числа (соответственно 120/80 и 135/85 мм рт. ст.; № 3, 5, 6).

Количество десятичных знаков номинального значения должно быть одинаковым с количеством десятичных знаков предельного (допускаемого) отклонения этого же показателя (параметра), если они выражены одной и той же единицей величины.

При указании диапазона числовых значений указывают одинаковое количество десятичных знаков у первого и последнего числового значения. Количество десятичных знаков определяется допуском на номинальный размер. Например, нормы точности стенок медицинских катетеров, как правило, измеряются в зависимости от их диаметра.

Для обозначения диапазона значений между числами ставят тире, многоточие, знак « ÷ » или предлоги «от» и «до». Для того чтобы не спутать тире со знаком минус, предпочтительнее использовать знаки «…», « ÷ » или предлоги «от» и «до»:

> в диапазоне 0,25 – 0,35 ммоль/л; в диапазоне 0,25…0,35 ммоль/л; в диапазоне 0,25÷0,35 ммоль/л; в диапазоне от 0,25 до 0,35 ммоль/л.

Количественные числительные согласуются с именами существительными во всех падежных формах, кроме форм именительного и винительного падежей. В формах именительного и винительного падежей количественные числительные управляют существительными.

При количественных числительных, записанных арабскими цифрами, падежные окончания не пишутся.

Порядковые числительные обычно пишутся в тексте словами (первый, тридцать четвертый, сотый). Если порядковые числительные, обозначенные арабскими цифрами, стоят после существительного, к которому они относятся, то они не имеют наращений (гл. 3, табл. 6, рис. 15), а если стоят перед существительными, имеют буквенные наращения (например, в 3 м разделе, на 4-м этаже).

В порядковых числительных наращение падежных окончаний должно быть однобуквенным, если последней букве числительного предшествует гласная (например: 4-й, 4-м) и двухбуквенным – если последней букве числительного предшествует согласная (например: 4-го, 4 му).

При перечислении нескольких порядковых числительных падежное окончание ставится только один раз (например, военврачи 1 и 2-го рангов).

Порядковые числительные, записанные римскими цифрами, падежных окончаний не имеют (на II курсе; XX век, а не на II-м курсе, XX-й век).

*Даты***.** В современных документах принята следующая стандартная форма написания дат: 01.05.2003 г.; 28.12.1998 г.

Если период времени начинается в одном году, а заканчивается в другом, то данный период пишется через косую черту (например, 2003/2004 учебный год). Десятилетия пишутся следующим образом: 80-е годы XIX века; в 1985 – 1990 гг.; в период 1999 – 2002 гг., но с 1999 по 2002 год, или с 1999 г. по 2000 г.

*Приложения* – часть научной работы, которая имеет дополнительное, справочное значение. Здесь могут быть копии подлинных документов, производственные планы, протоколы экспериментов и т. д. Помещаются приложения в конце работы. Каждое приложение начинается с новой страницы с указанием в верхнем правом углу слова «Приложение», номера (без знака №: «Приложение 2», «Приложение 3») и имеет тематический заголовок.

*Библиографические ссылки* по всей работе оформляются однотипно. При этом возможны некоторые отклонения от общих правил оформления библиографического описания источников.

Например, если ссылка включается в текст, то на нее распространяются правила оформления текста, а не библиографического описания (ГОСТ 7.1 – 2003, 7.80 – 2000, 7.82 – 2001): в тексте названия книг даются в кавычках, а в библиографическом списке – без кавычек, инициалы авторов в ссылке должны идти перед фамилией, а в списке – вслед за фамилией. Между областями описания возможна замена знака «точка и тире» на точку или запятую. Применимо краткое библиографическое описание.

Если цитируется текст не по первоисточнику, а по другому документу, то ссылку следует начинать так: «цит. по …», «цит. по кн…» и т. д. При невозможности логического перехода от текста к ссылке следует использовать сокращения слов: «см. …», «см. об этом …». Если источник, на который дается ссылка, является одним из многочисленных, где подтверждается положение основного текста, то в таких случаях можно писать: «см., например, …», «см. в …». Если ссылка представляет дополнительную литературу, в тексте указывают «см. также …».

По месту расположения относительно основного текста документа различают следующие виды библиографических ссылок:

1) внутритекстовые, которые являются неразрывной частью основного текста;

2) подстрочные, выносимые из текста вниз страницы;

3) затекстовые, вынесенные за основной текст произведения или его части (например, библиографический список).

Внутритекстовые ссылки используют, когда значительная часть ссылки органично вошла в основной текст документа. В этом случае в скобках указывают лишь выходные данные и номер страницы, на которой напечатано цитируемое место, или только выходные данные (если номер страницы указан в тексте), или только номер страницы (если ссылка повторная).

Подстрочные ссылки на источники дают в тексте документа, в случае если они нужны по ходу чтения, а внутри текста их разместить невозможно или нежелательно. Данные ссылки приводят в конце каждой страницы в виде подстрочных ссылок, для связи их с текстом в зависимости от количества используют знаки сносок в виде цифры или звездочки. Полное описание источника дается только при первой сноске. Если на одной странице находится несколько ссылок на один тот же источник, то в сносках пишут «там же» и номер страницы, на которую дается ссылка.

Ссылки в тексте на указанные в библиографическом списке источники заключаются в квадратные скобки, в которых проставляются цифры, соответствующие их порядковым номерам. Если библиографический список не нумерован, то в ссылке представляют фамилию и инициалы автора и (или) первые слова заглавия и год издания:

[3], [4, 37], [15 – 18], [6, 13 – 15, 87]

[Платонов К. К., 1960; Квалиметрия жизни … 1999]

При ссылке на определенные фрагменты источника указываются номера страниц цитируемого материала:

И. И. Петров [24, с. 67] указывает, что…

При необходимости сослаться на положение, разделяемое рядом авторов либо аргументированное в нескольких работах одного и того же автора, используется комплексная ссылка, в которой отмечаются все порядковые номера, под которыми эти работы значатся в библиографическом списке:

Исследованиями ряда авторов [2, 38, 77 – 81, 109] установлено, что…

Комбинированная ссылка применяется, когда необходимо указать страницы цитируемых работ в сочетании с общими номерами остальных источников, согласно списку литературы:

Как видно из работ [41; 56, с. 14 – 16; 113, с. 26 – 29], …

При указании персоналий авторов литературного источника в тексте вначале указываются инициалы, а затем фамилии. Если авторов в библиографическом источнике несколько, допускается указание инициалов и фамилии первого автора и слов «и соавт.». В круглых скобках указывается год издания работы:

В. К. Иванов и соавт. (2003) показали, что…

При возникновении необходимости поместить авторские ссылки в конце предложения (абзаца) представляются вначале фамилии, а затем инициалы авторов в алфавитном порядке в квадратных скобках. Год издания библиографического источника отделяется от фамилии и инициалов автора запятой, авторские ссылки разделяются между собой знаком точка с запятой  $($ ; $).$ 

В случае нахождения в списке литературы нескольких работ автора (авторов), изданных в один год, они помечаются в списке после указания года буквами алфавита (2000а, 2000б …):

> Ушаков И. Б. Комбинированные воздействия в экологии человека и экстремальной медицине / И. Б. Ушаков. – М.: ИПЦ «Издатцентр», 2003а. – 442 с.

Аналогичная буква ставится в ссылке у авторов после года издания. Если у литературного источника несколько авторов, проставляются фамилия и инициалы первого автора и слово «и др.»:

… [Агаджанян Н. А. и др., 1996; Ушаков И. Б., 2003а].

## **2.2. Оформление рукописей научных статей**

<span id="page-46-0"></span>В 1978 г. редакторы основных биомедицинских журналов, которые выходили на английском языке, собрались в Ванкувере и выработали основные единые требования, предъявляемые к рукописям, которые направляются в редактируемые ими журналы. В настоящее время эти требования с изменениями и дополнениями стали основополагающими и для российских журналов. Конкретные правила, предъявляемые к рукописям, редколлегия периодически публикует в номерах своего журнала.

> Единые требования к рукописям, представляемым в биомедицинские журналы: правила написания и редактирования рукописей (обновлены в ноябре 2003 г.) [54, с. 7 – 48].

В редакцию журнала необходимо прислать два экземпляра статьи с сопроводительным письмом вместе с электронной версией статьи, а также в случае необходимости – акт экспертизы.

Если статья представляет собой фрагмент диссертации, это следует указать в письме. Текст статьи должен быть напечатан на одной стороне стандартного листа с двойным интервалом между строками. Поля с каждой стороны желательно оставить шириной не менее 20 – 30 мм.

Один экземпляр статьи должен быть подписан на титульном листе статьи всеми авторами с указанием даты. В сопроводительном письме следует указать фамилии, имена и отчества полностью, а также почтовый и электронный адрес и телефон автора, с которым редакции следует вести переписку.

*Схема построения статьи*: название статьи, инициалы и фамилии авторов, учреждение, город, страна (указываются для каждого из авторов), реферат, краткое введение, методика, результаты и обсуждение, список литературы, реферат на отдельной странице для перевода на английский язык.

*Объем* передовых, обзорных и дискуссионных статей не должен превышать 20 с., экспериментальных и общетеоретических исследований – 10 с., статей остальных рубрик – 5 с. В этот объем входят текст, иллюстрации (фотографии, рисунки) – не более четырех, таблицы (не более трех) и список литературы.

*Реферат* (объемом не более 2/3 с.) должен обеспечить понимание главных положений статьи. Составляется реферат по следующей схеме:

– цели и задачи работы, объекты исследования, методики, использованные в работе (в тех случаях, когда они новые или необходимы для понимания сути и особенностей содержания статьи);

– основные теоретические и экспериментальные результаты работы.

Предпочтение следует отдавать новым и проверенным фактам, результатам длительных исследований. Нужно указать, являются ли приводимые числовые значения первичными или производными, пределы точности, надежности, интервалы достоверности, оценки, рекомендации, принятые или отвергнутые гипотезы, обсуждаемые в статье. При оформлении реферата указываются фамилии всех авторов и название статьи.

*Список литературы* должен содержать, кроме основополагающих работ, публикации за последние 10 – 15 лет. В оригинальных статьях цитируется не более 20 источников, в передовых статьях и обзорах литературы – не более 50. Автор несет ответственность за правильность библиографических данных. Список литературы приводится на отдельном листе.

*Электронная версия* представляется автором в редакцию вместе с распечаткой рукописи. В случае, если в результате рецензирования статья потребует значительной правки, авторы

вместе с исправленным вариантом статьи должны представить переработанный вариант электронной версии. Для обеспечения оперативной связи автору рекомендуется сообщить редакции свой E-mail.

В состав электронной версии статьи должны входить файл, содержащий текст статьи (в формате Microsoft Word – любая версия, без переносов слов), и файл(ы), содержащий(е) иллюстрации и таблицы. Если в файл со статьей включены иллюстрации и таблицы, то необходимо дополнительно представить файлы с иллюстрациями и таблицами, а также перечень использованных шрифтов.

Файлы могут передаваться как на 3.5 дискетах, так и по E-mail. Дискеты могут быть отформатированы в формате IВМ РС или Apple Масintoch. Во избежание технических неполадок запись рекомендуется проверить на вирусы.

## **Конец ознакомительного фрагмента.**

<span id="page-48-0"></span>Текст предоставлен ООО «ЛитРес».

Прочитайте эту книгу целиком, [купив полную легальную версию](https://www.litres.ru/vladimir-evdokimov/podgotovka-medicinskoy-nauchnoy-raboty/) на ЛитРес.

Безопасно оплатить книгу можно банковской картой Visa, MasterCard, Maestro, со счета мобильного телефона, с платежного терминала, в салоне МТС или Связной, через PayPal, WebMoney, Яндекс.Деньги, QIWI Кошелек, бонусными картами или другим удобным Вам способом.